<span id="page-0-0"></span>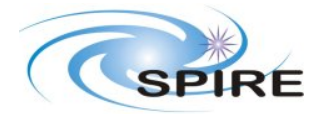

**SPIRE ILT PFM3 WARM SFT REPORT A.A.Aramburu & S.D.Sidher**

**Ref:** SPIRE-RAL-REP-002683 **Issue:** 1.0 **Date:** 04/07/2006 **Page:** 1 of 38

### **1. INTRODUCTION**

This document reports on the Warm Short Functional Tests carried out on the SPIRE FM instrument on the  $4<sup>th</sup>$  July 2006 during the PFM3 test campaign.

## **1.1 SCOPE**

To judge the success or failure of a warm functional test by checking that:

- The telecommand sequence generated for a particular functional test is correctly received and executed on board by the SPIRE DPU.
- No error/event reports or command failures are generated during the execution of these commands.
- Telemetry is generated by the instrument as a result of telemetry requests to its different subunits.
- Particular telemetry parameters for each functional test change in an expected manner.
- A particular success criterion/criteria (specified in this document) is/are met.

### **1.2 REFERENCE DOCUMENTS**

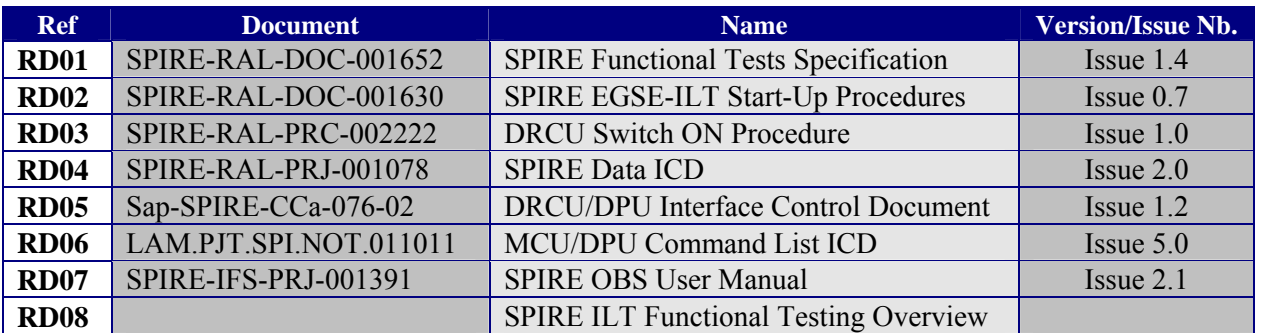

#### **1.3 CHANGE RECORD**

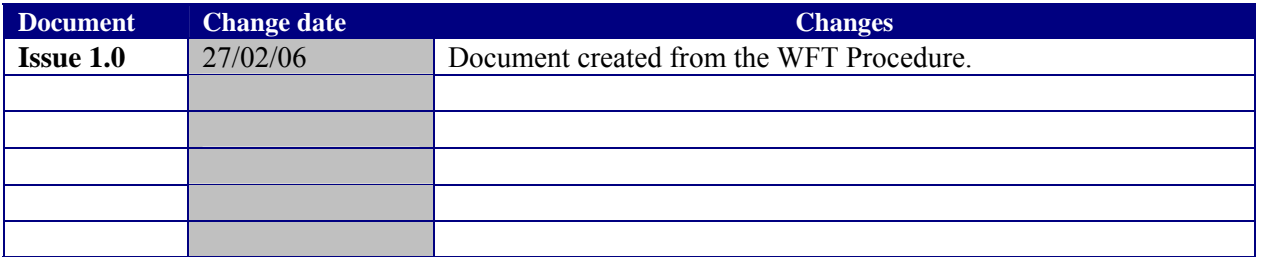

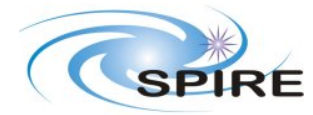

#### SPIRE ILT PFM3 WARM SFT REPORT A.A.Aramburu & S.D.Sidher

Ref: SPIRE-RAL-REP-002683 Issue: 1.0 **Date:** 04/07/2006 Page: 2 of 38

# **TABLE OF CONTENTS**

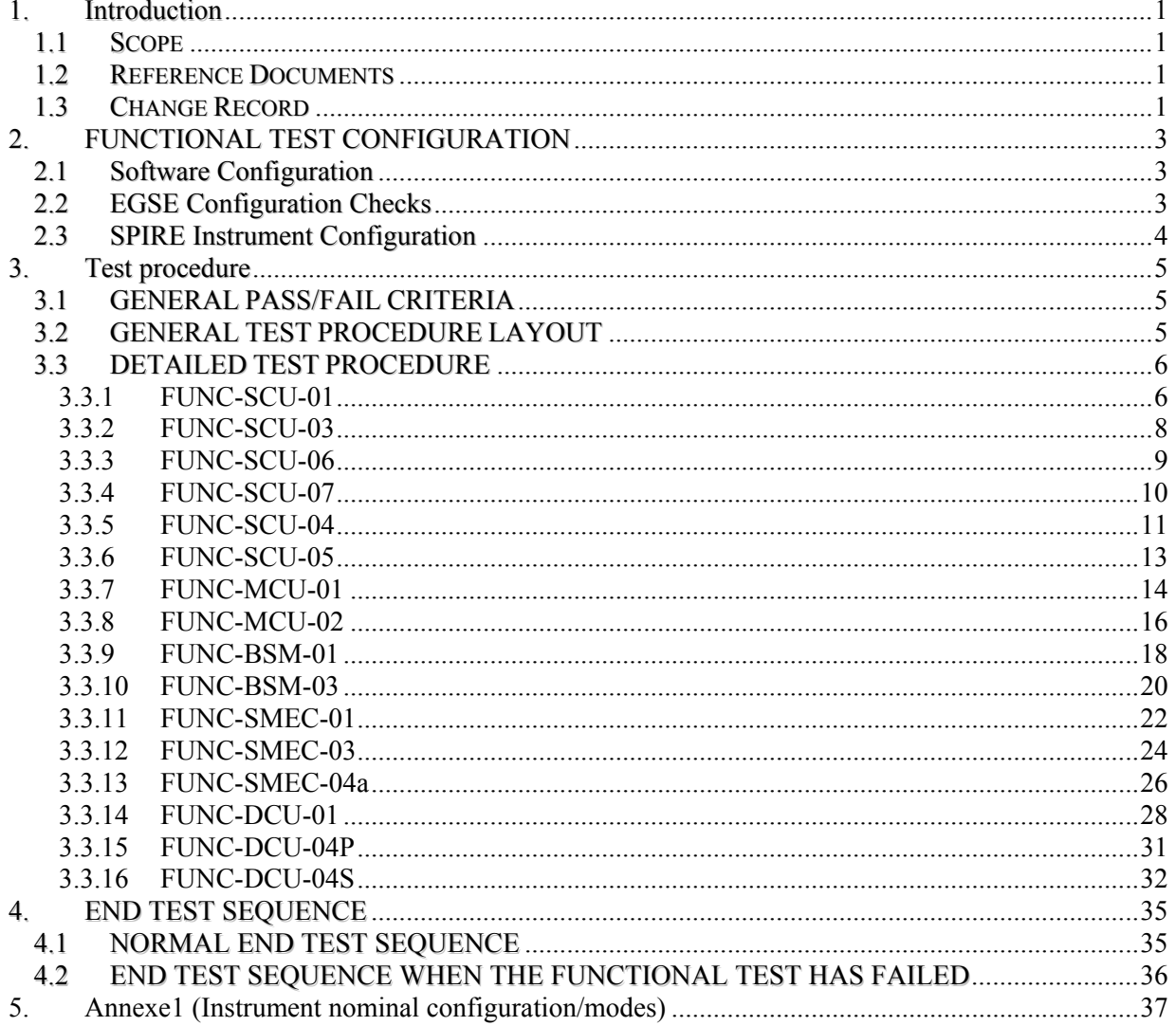

<span id="page-2-0"></span>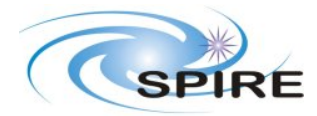

**SPIRE ILT PFM3 WARM SFT REPORT A.A.Aramburu & S.D.Sidher**

## **2. FUNCTIONAL TEST CONFIGURATION**

### **2.1 Software Configuration**

Annotate in the table the current EGSE software configuration for the tests:

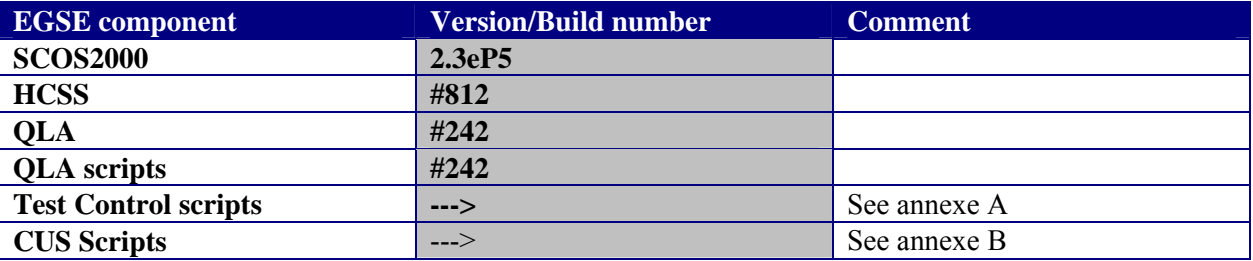

### **2.2 EGSE Configuration Checks**

To check for the success of failure of a functional test, the real time telemetry of the instrument has to be monitored. The following applications must be running to do so. Before the test sequence starts, make the following checks:

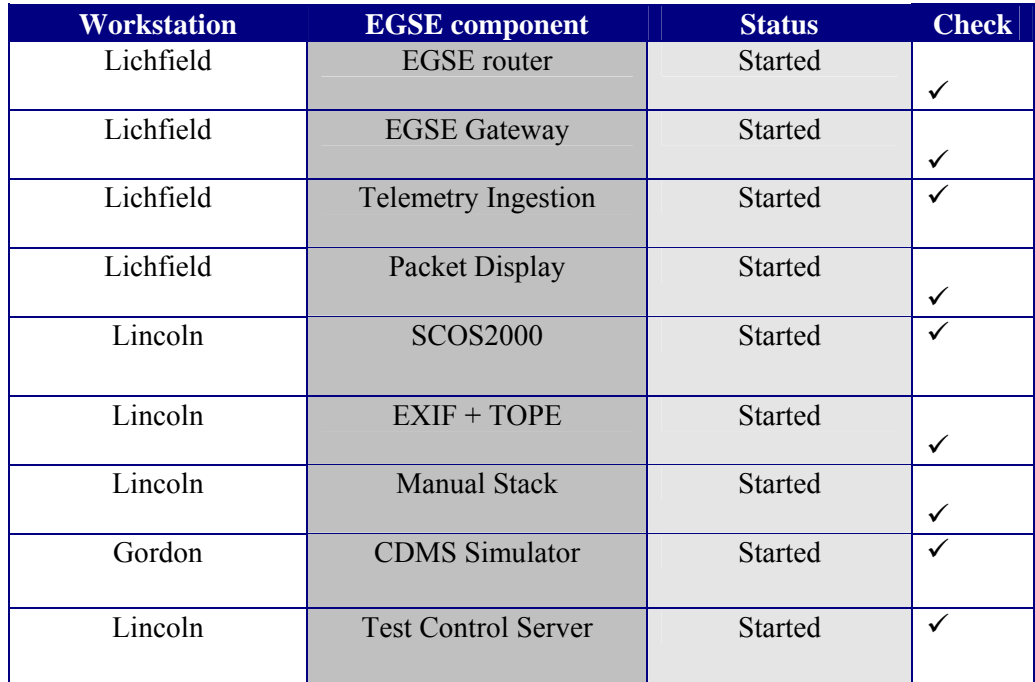

<span id="page-3-0"></span>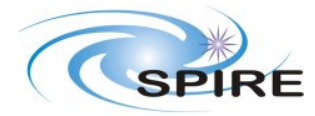

**SPIRE ILT PFM3 WARM SFT REPORT A.A.Aramburu & S.D.Sidher**

**Ref:** SPIRE-RAL-REP-002683 **Issue:** 1.0 **Date:** 04/07/2006 **Page:** 4 of 38

### **2.3 SPIRE Instrument Configuration**

The functional test flow is such that at a given time during the procedure is possible that the instrument configuration does not conform to any nominal configuration as specified in Annexe 1. Nevertheless the configuration prior and after a test is specified for each functional test, and were applicable and the instrument configuration is in accordance to Anexe1, this will be denoted by showing the main configuration in blue bold font and any additional subsystems configuration in black.

The **initial** instrument configuration for Short WFT does conform to a 'known' configuration and should be SPIRE **DRCU\_ON or REDY**.

Perform the following actions to ensure that the instrument is in the correct configuration for the tests.

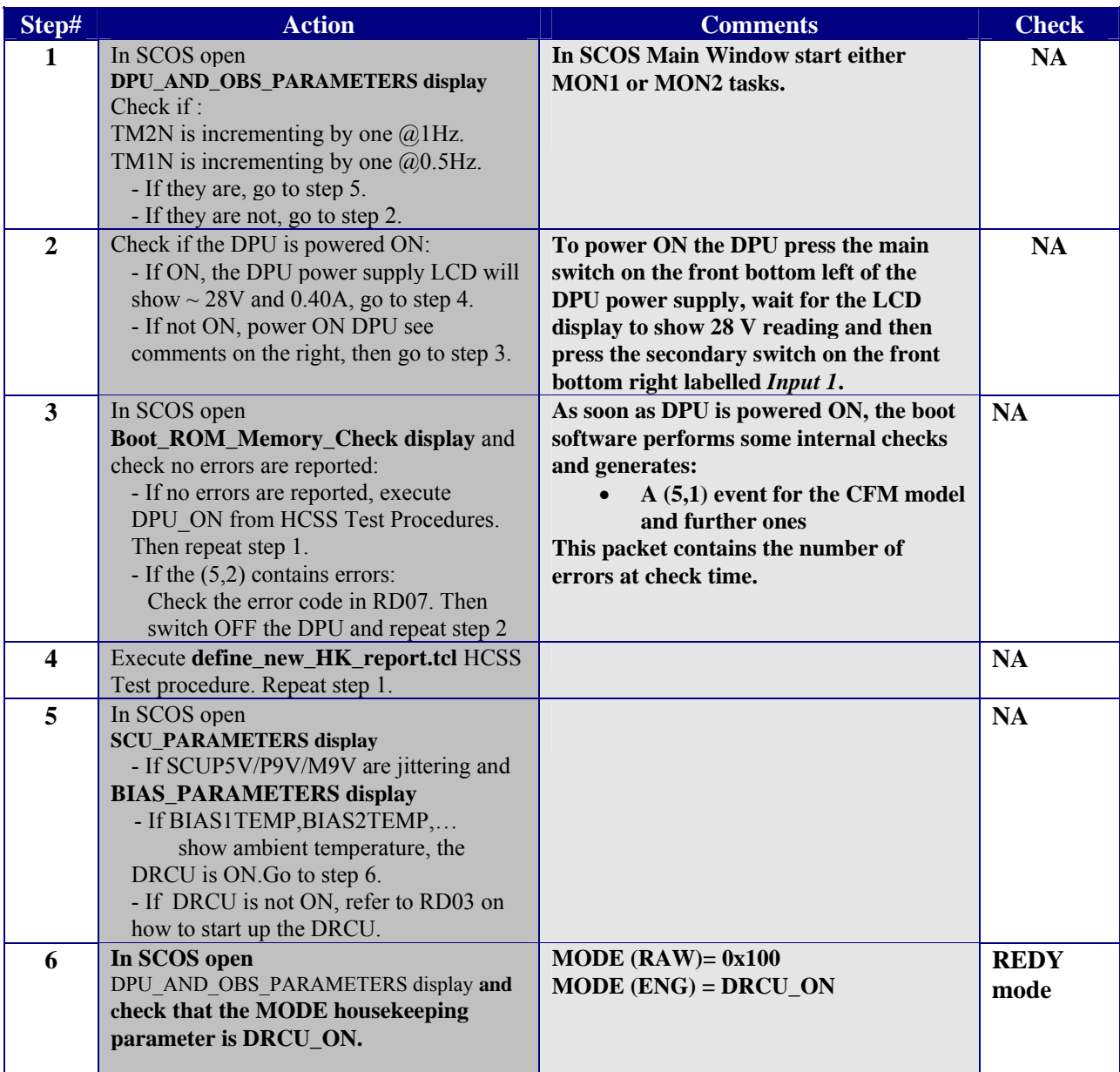

#### **Table 1. Initial configuration check**

<span id="page-4-0"></span>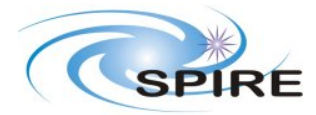

**SPIRE ILT PFM3 WARM SFT REPORT A.A.Aramburu & S.D.Sidher**

**Ref:** SPIRE-RAL-REP-002683 **Issue:** 1.0 **Date:** 04/07/2006 **Page:** 5 of 38

## **3. TEST PROCEDURE**

The following two sections describe general pass/fail criteria (Section 3.1), the general test procedure layout (Section 3.1) and the detailed procedure for each functional test (Section 3.2).

### **3.1 GENERAL PASS/FAIL CRITERIA**

The general criterion for declaring a single test failed is the repeated failure of 2 consecutive runs of this test. In that case the functional test procedure should be aborted and the overall functional testing declared FAILED.

In the case of a 'first run' failure followed by a successful execution a third run of the same test should be performed and in the unlikely event of this third run being a failure the test procedure should be also aborted and the overall functional testing declared FAILED, as this would imply a not reliable operability of the instrument.

As a general remark ANY failure should be closely analyzed.

### **Note: If the functional test is declared FAILED refer to section 4.1 for instrument switch OFF.**

### **3.2 GENERAL TEST PROCEDURE LAYOUT**

The table below shows the general Short WFT sequence as it should be performed. In each step of this procedure the operator should refer to the detailed procedure in Section 3.2 .Test Control TCL scripts are available to invoke the correspondent CUS script stored in the HCSS database for each functional test. These CUS scripts will generate the appropriate command sequence for the particular functional test.

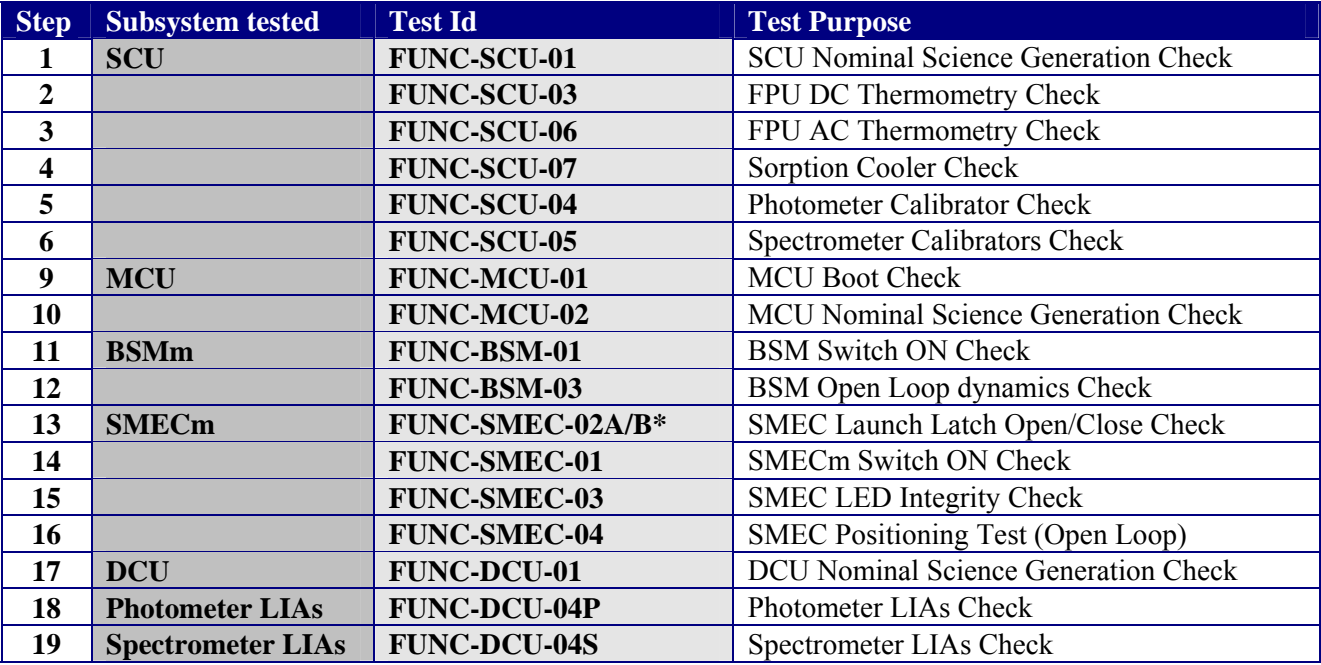

**Table 2. General Short WFT sequence** 

<span id="page-5-0"></span>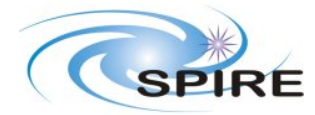

**SPIRE ILT PFM3 WARM SFT REPORT A.A.Aramburu & S.D.Sidher**

### **3.3 DETAILED TEST PROCEDURE**

The following is a detailed (test by test) procedure including the steps required to perform each functional test individually.

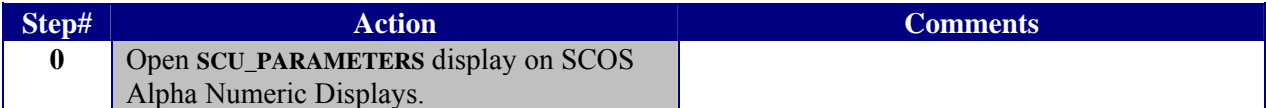

### **3.3.1 FUNC-SCU-01**

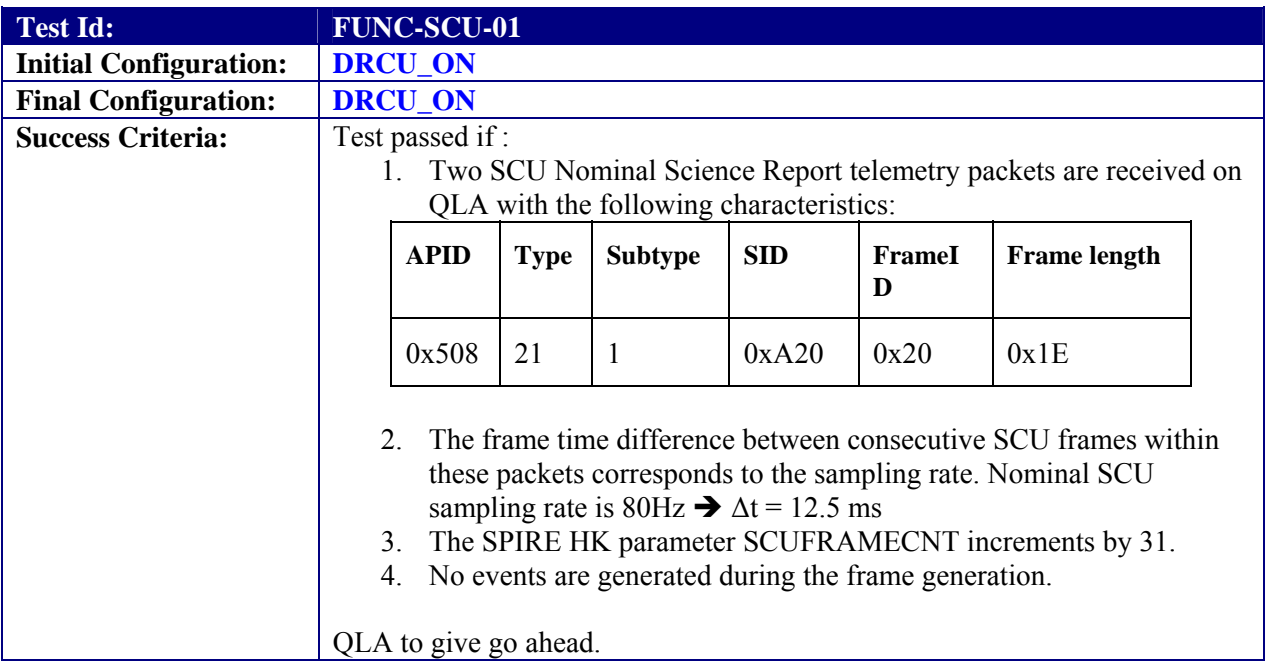

#### **Test Procedure:**

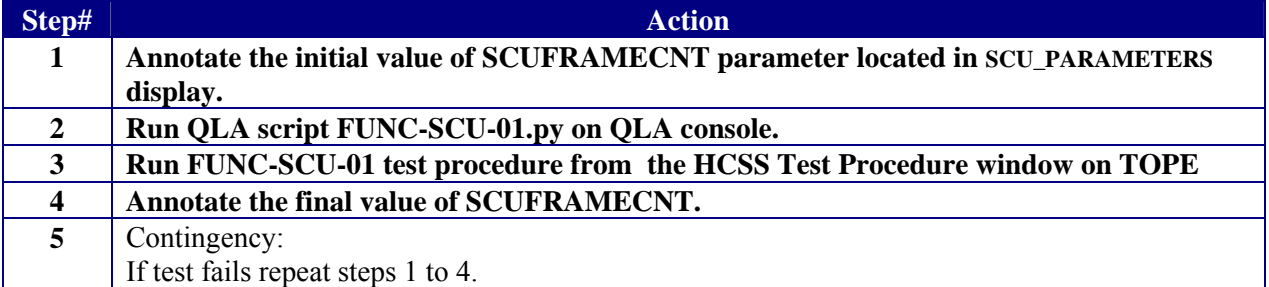

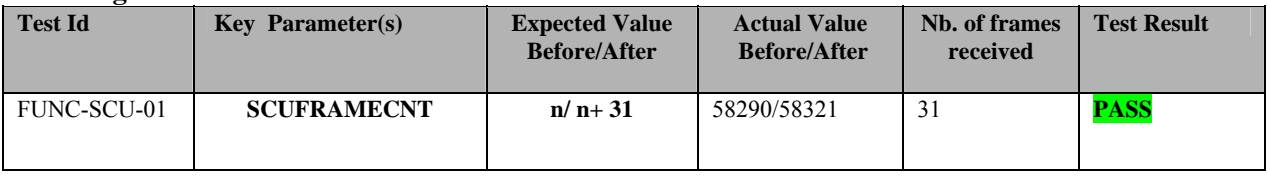

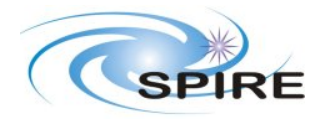

#### **SPIRE ILT PFM3 WARM SFT REPORT A.A.Aramburu & S.D.Sidher**

**Ref:** SPIRE-RAL-REP-002683 **Issue:** 1.0 **Date:** 04/07/2006 **Page:** 7 of 38

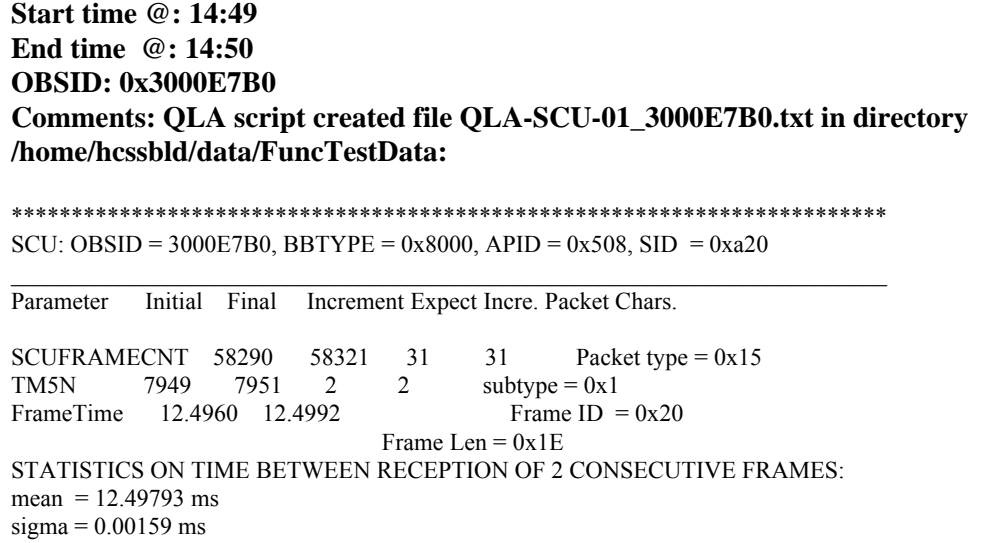

<span id="page-7-0"></span>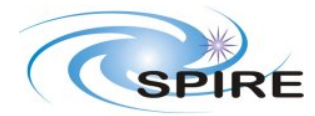

**SPIRE ILT PFM3 WARM SFT REPORT A.A.Aramburu & S.D.Sidher**

**Ref:** SPIRE-RAL-REP-002683 **Issue:** 1.0 **Date:** 04/07/2006 **Page:** 8 of 38

## **3.3.2 FUNC-SCU-03**

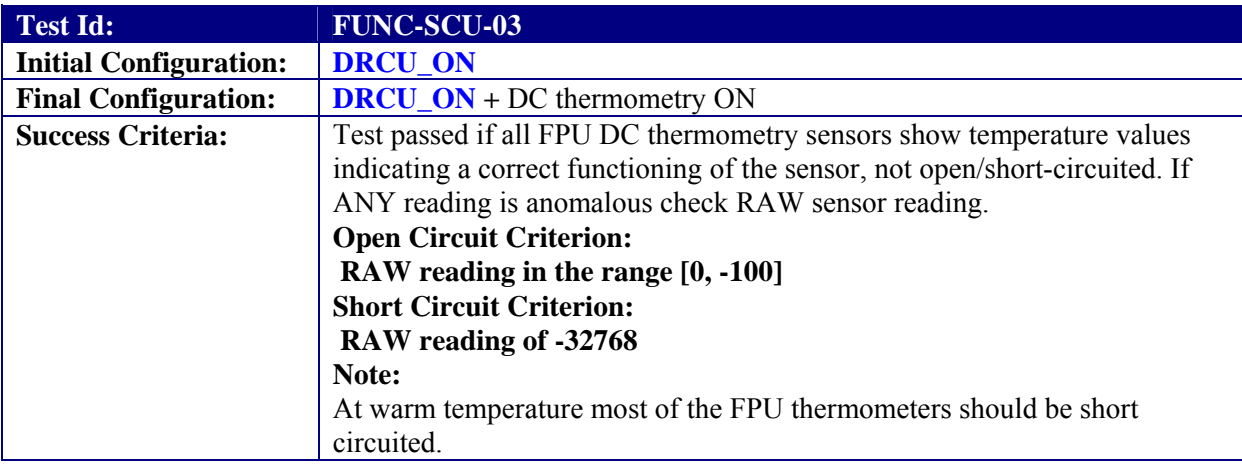

### **Test Procedure:**

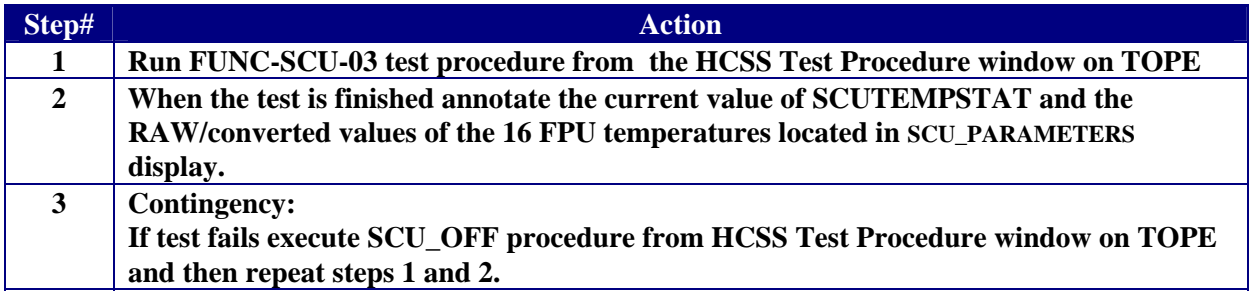

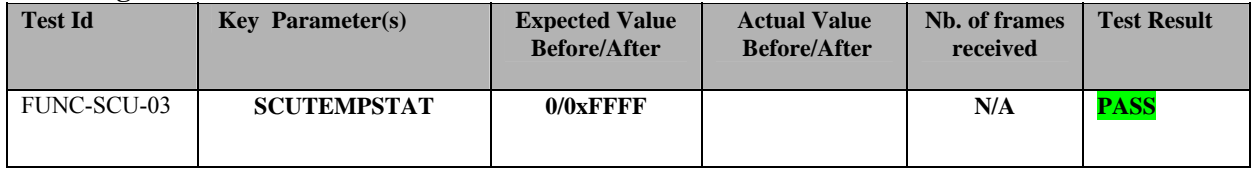

<span id="page-8-0"></span>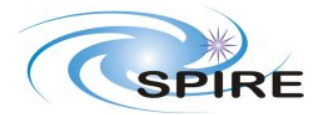

**SPIRE ILT PFM3 WARM SFT REPORT A.A.Aramburu & S.D.Sidher**

**Ref:** SPIRE-RAL-REP-002683 **Issue:** 1.0 **Date:** 04/07/2006 **Page:** 9 of 38

**Start time @: End time @: OBSID: Comments:** 

**Script not executed as DC thermometry already on – snapshot of raw thermometer channel values:** 

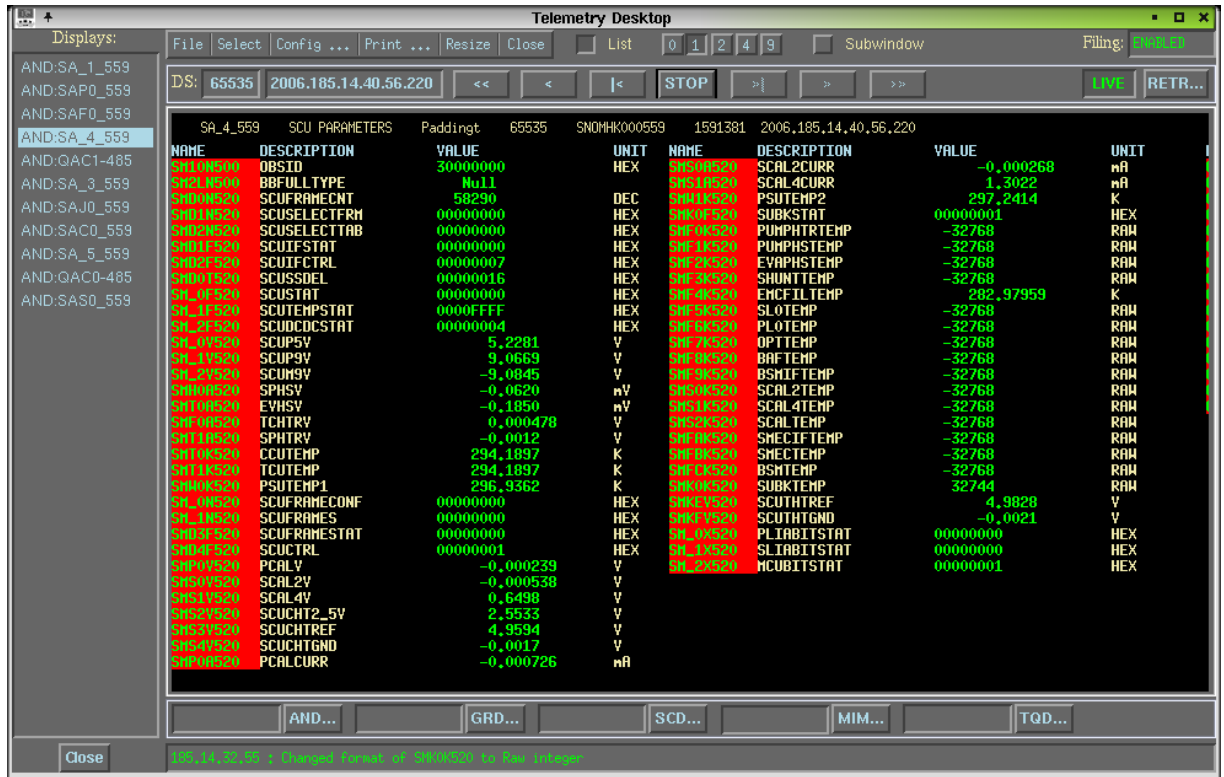

### **3.3.3 FUNC-SCU-06**

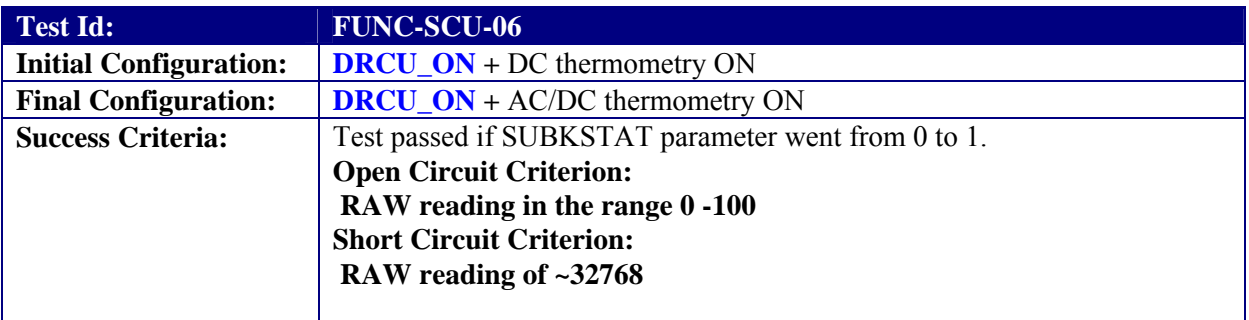

### **Test Procedure:**

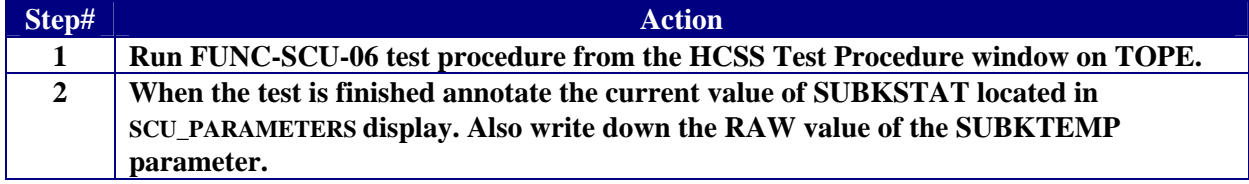

<span id="page-9-0"></span>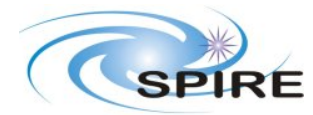

#### **SPIRE ILT PFM3 WARM SFT REPORT A.A.Aramburu & S.D.Sidher**

**Ref:** SPIRE-RAL-REP-002683 **Issue:** 1.0 **Date:** 04/07/2006 **Page:** 10 of 38

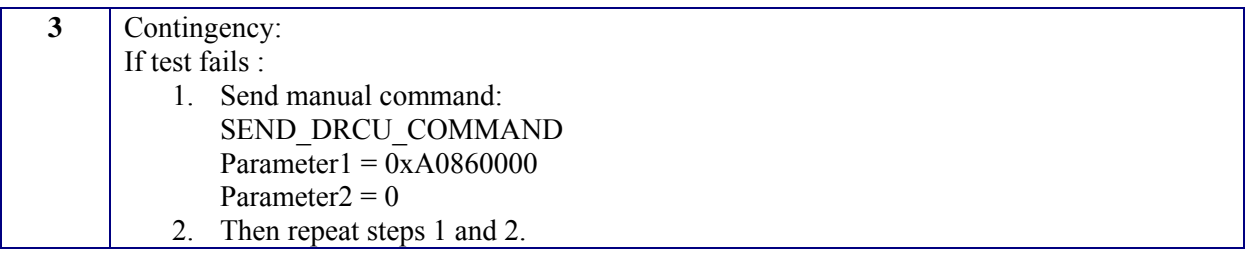

### **Test Log:**

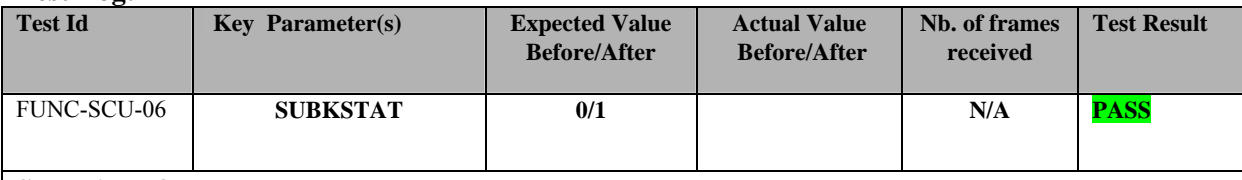

**Start time @: End time @: OBSID: Comments:** 

**Script not executed as AC thermometry already on – raw SUBKTEMP channel value: 32744** 

### **3.3.4 FUNC-SCU-07**

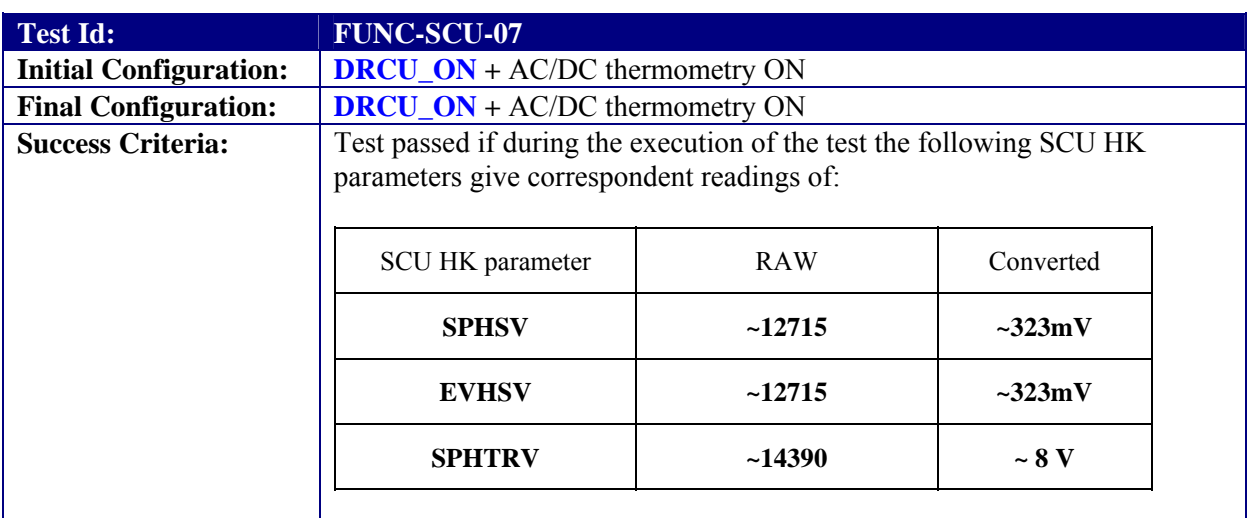

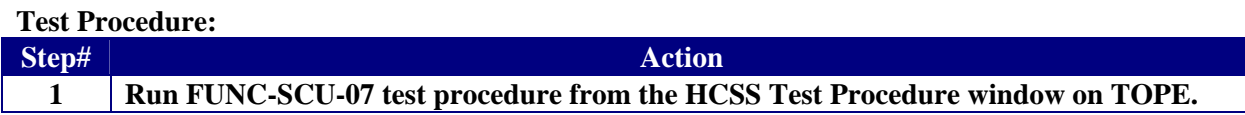

<span id="page-10-0"></span>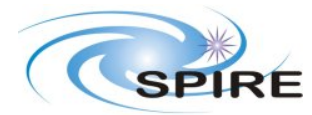

#### **SPIRE ILT PFM3 WARM SFT REPORT A.A.Aramburu & S.D.Sidher**

**Ref:** SPIRE-RAL-REP-002683 **Issue:** 1.0 **Date:** 04/07/2006 **Page:** 11 of 38

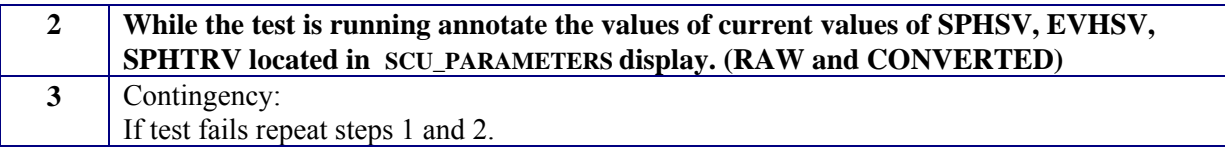

### **Test Log:**

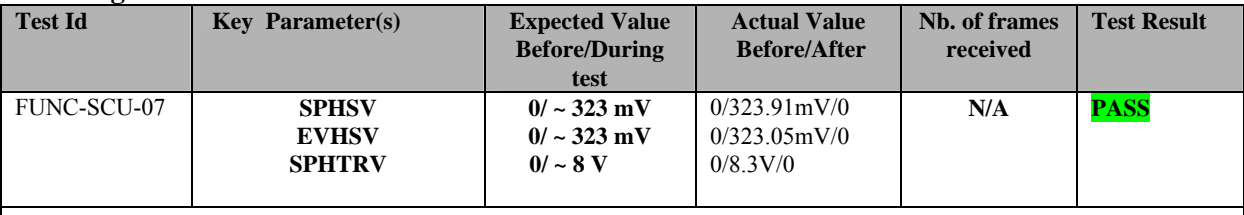

**Start time @: 14:55 End time @:14:58 OBSID: 0x3000E7B1 Comments:**

### **3.3.5 FUNC-SCU-04**

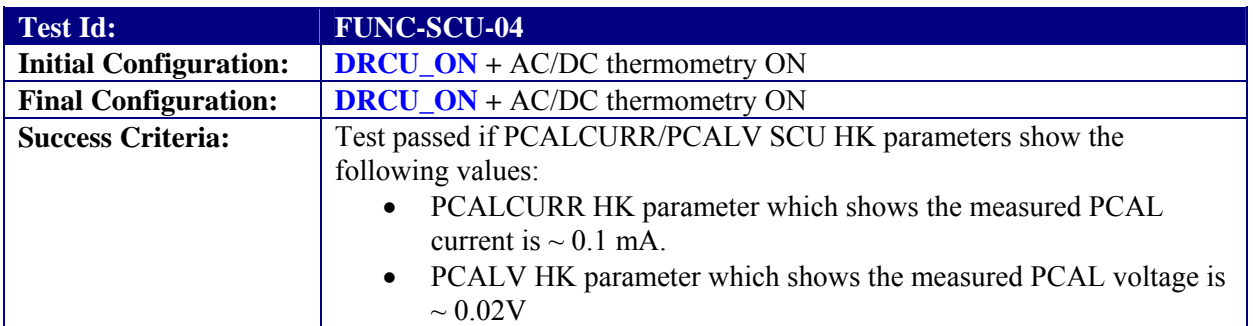

#### **Test Procedure:**

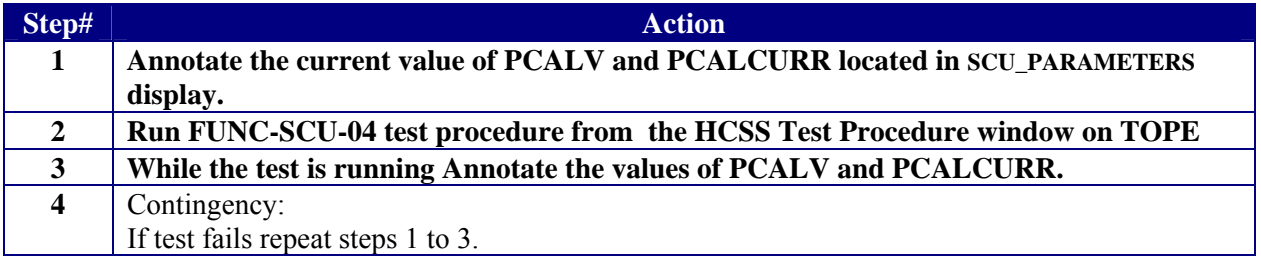

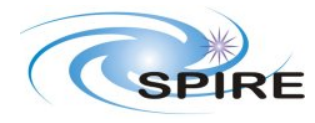

#### **SPIRE ILT PFM3 WARM SFT REPORT A.A.Aramburu & S.D.Sidher**

**Ref:** SPIRE-RAL-REP-002683 **Issue:** 1.0 **Date:** 04/07/2006 **Page:** 12 of 38

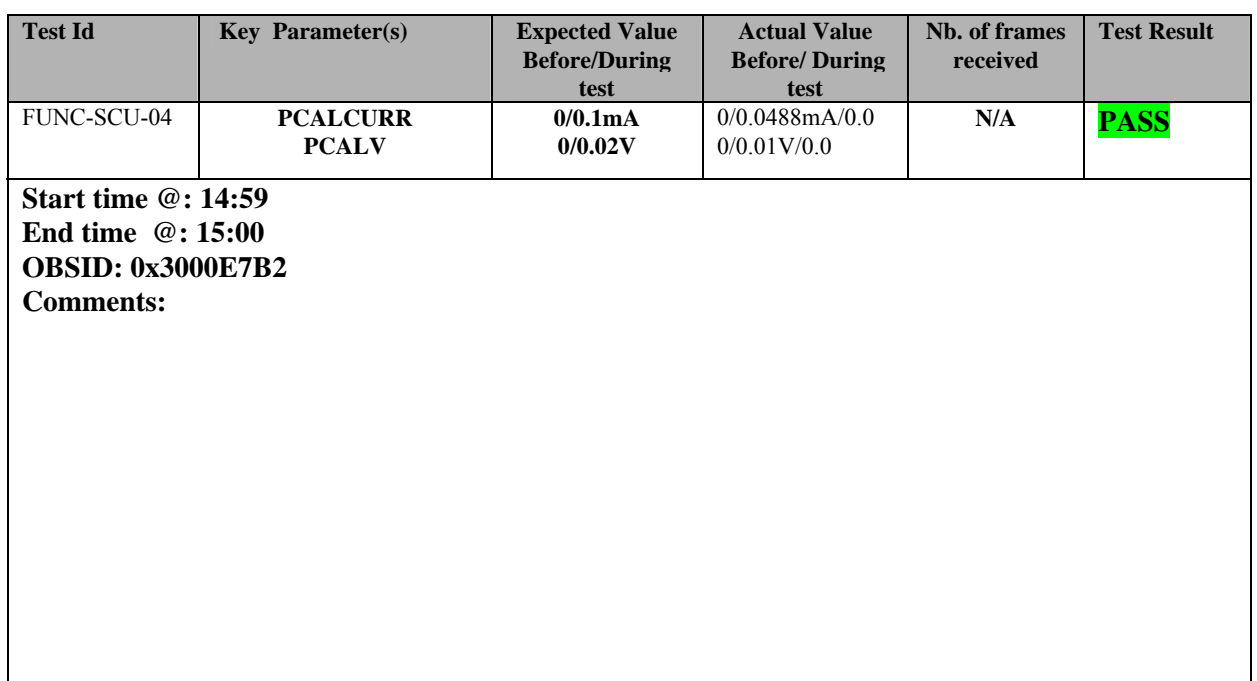

<span id="page-12-0"></span>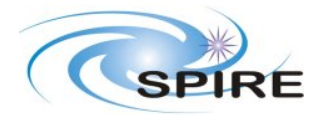

**SPIRE ILT PFM3 WARM SFT REPORT A.A.Aramburu & S.D.Sidher**

**Ref:** SPIRE-RAL-REP-002683 **Issue:** 1.0 **Date:** 04/07/2006 **Page:** 13 of 38

## **3.3.6 FUNC-SCU-05**

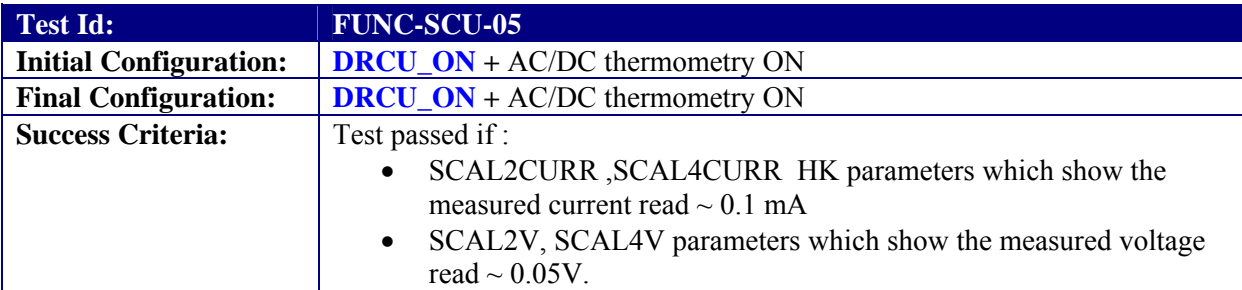

#### **Test Procedure**

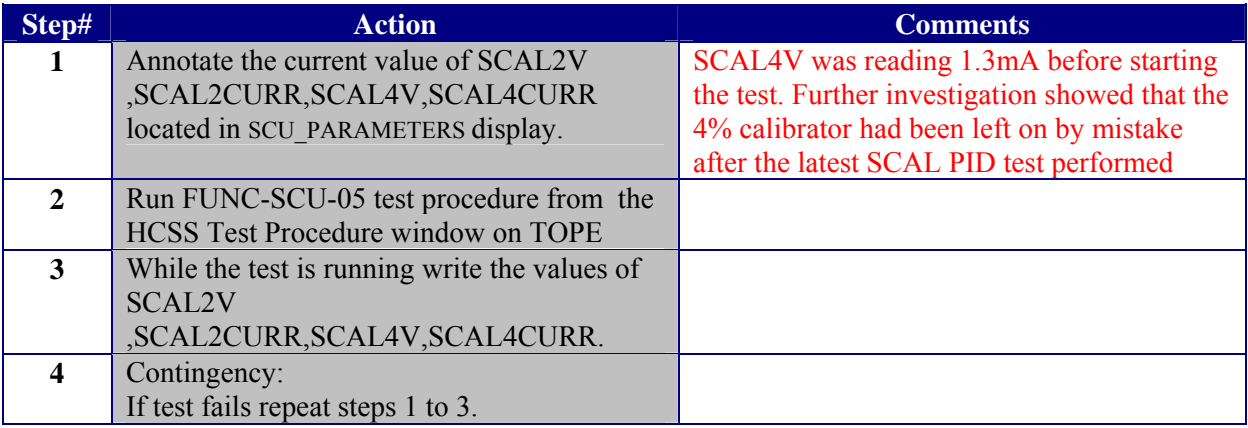

#### **Test Log:**

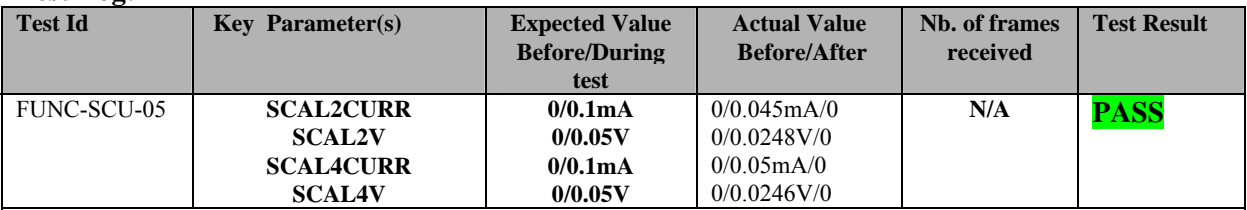

**Start time @: 15:12, 15:16 End time @:15:14, 15:18 OBSID: 0x3000E7B3/4 Comments:** 

**Test repeated at SCAL2/SCAL4 currents of 0.1mA - OK**

<span id="page-13-0"></span>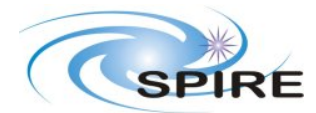

#### **SPIRE ILT PFM3 WARM SFT REPORT A.A.Aramburu & S.D.Sidher**

**Ref:** SPIRE-RAL-REP-002683 **Issue:** 1.0 **Date:** 04/07/2006 **Page:** 14 of 38

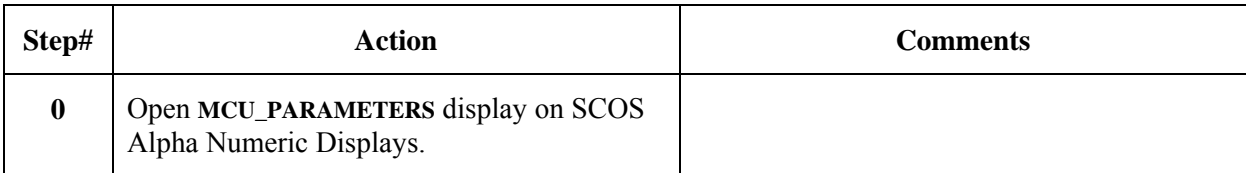

### **3.3.7 FUNC-MCU-01**

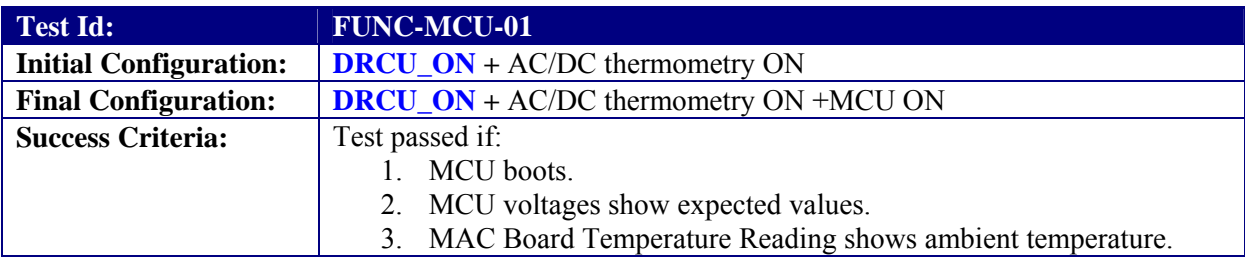

### **Test Procedure:**

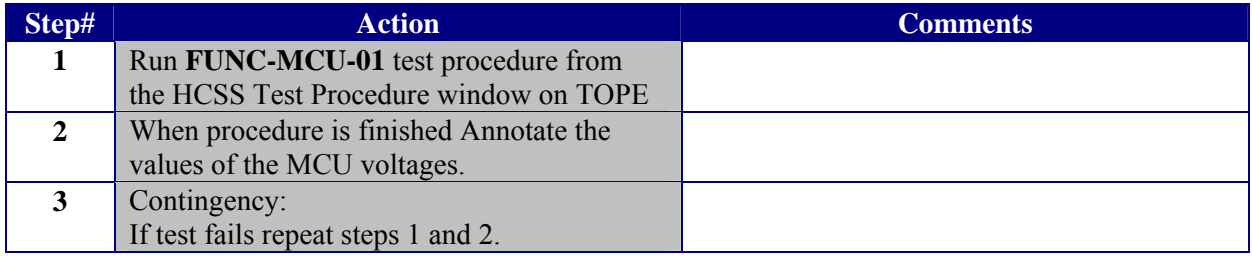

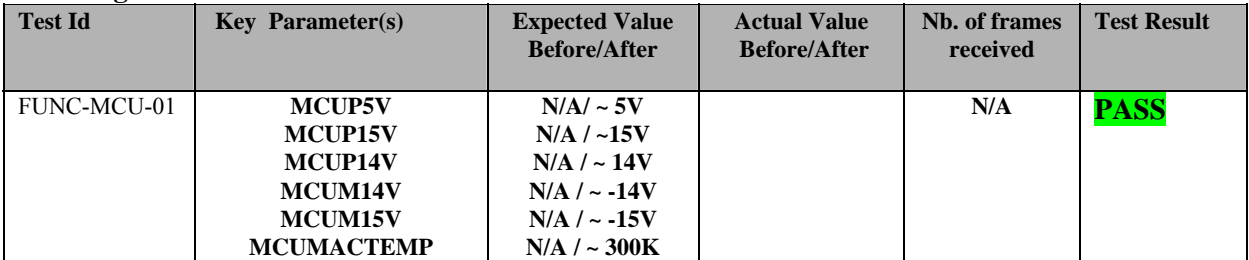

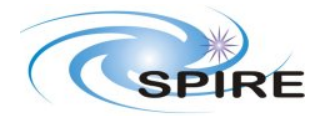

**SPIRE ILT PFM3 WARM SFT REPORT A.A.Aramburu & S.D.Sidher**

**Ref:** SPIRE-RAL-REP-002683 **Issue:** 1.0<br>**Date:** 04/0 **Date:** 04/07/2006 **Page:** 15 of 38

**Start time @: End time @: OBSID: Comments:** 

**MCU already on. Snapshot of MCU voltages and temperatures:** 

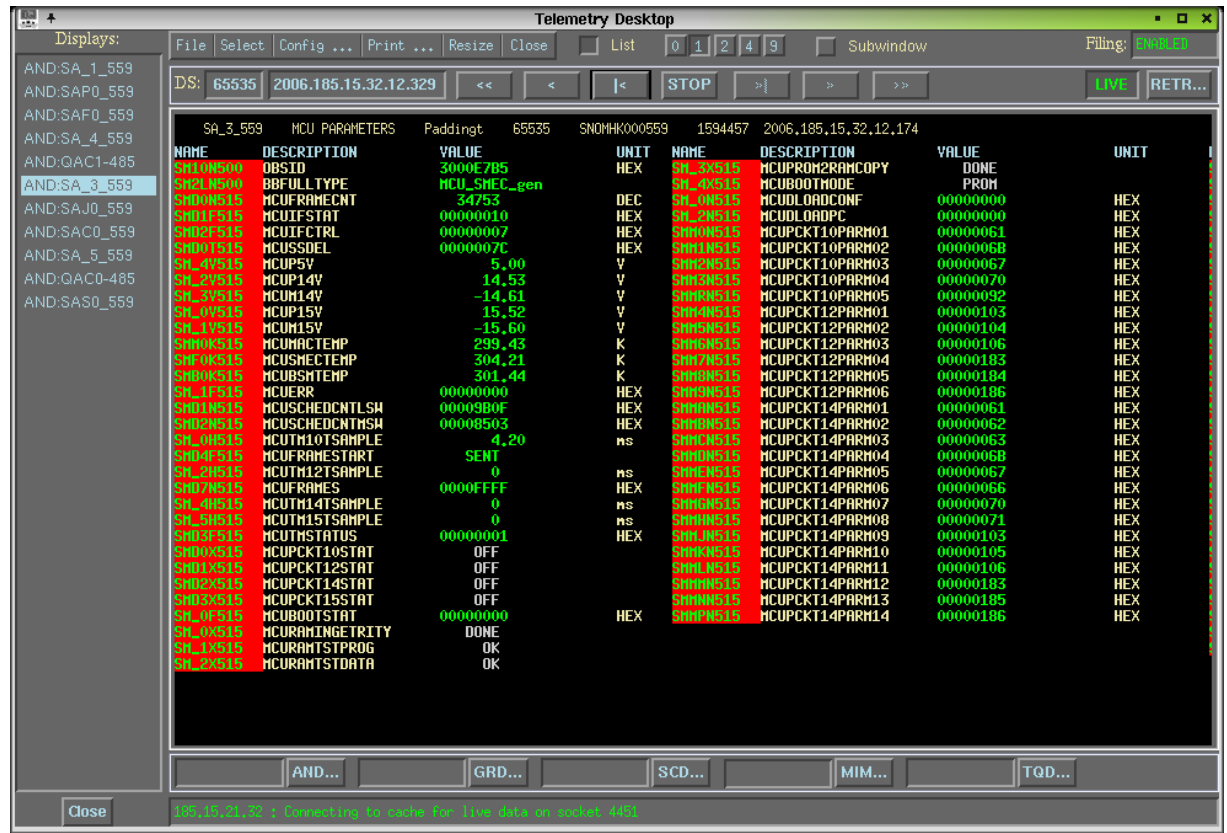

<span id="page-15-0"></span>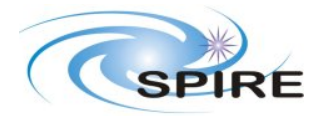

**SPIRE ILT PFM3 WARM SFT REPORT A.A.Aramburu & S.D.Sidher**

**Ref:** SPIRE-RAL-REP-002683 **Issue:** 1.0 **Date:** 04/07/2006 **Page:** 16 of 38

# **3.3.8 FUNC-MCU-02**

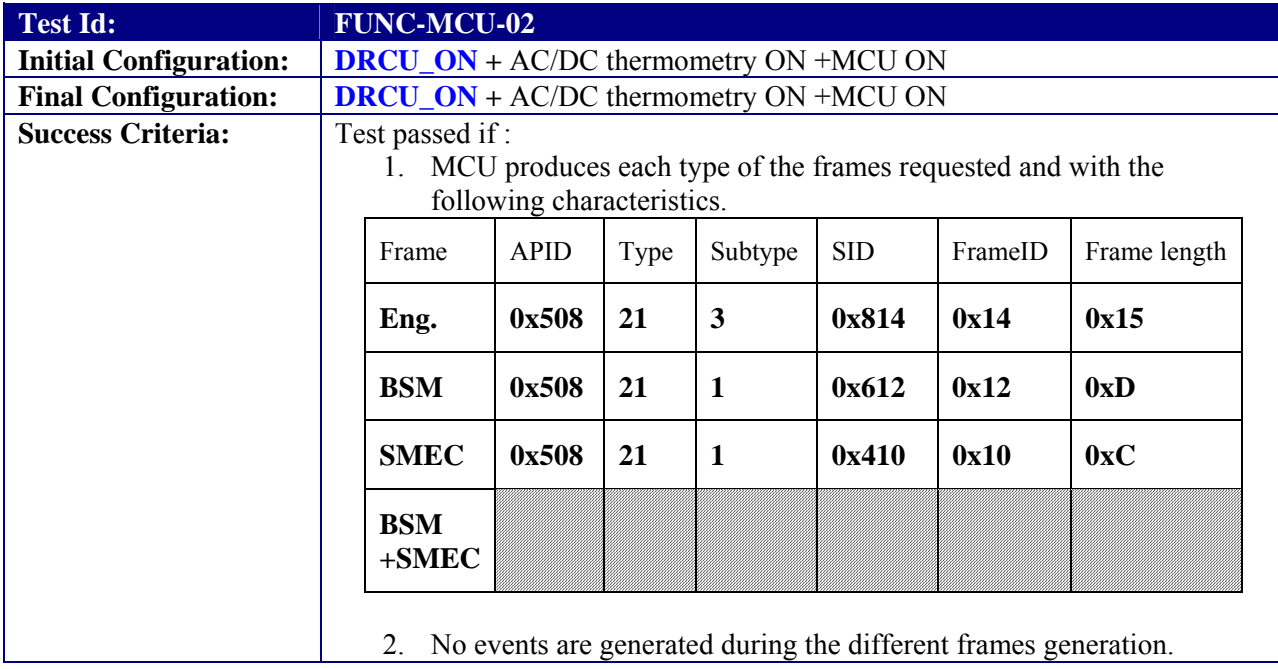

#### **Test Procedure:**

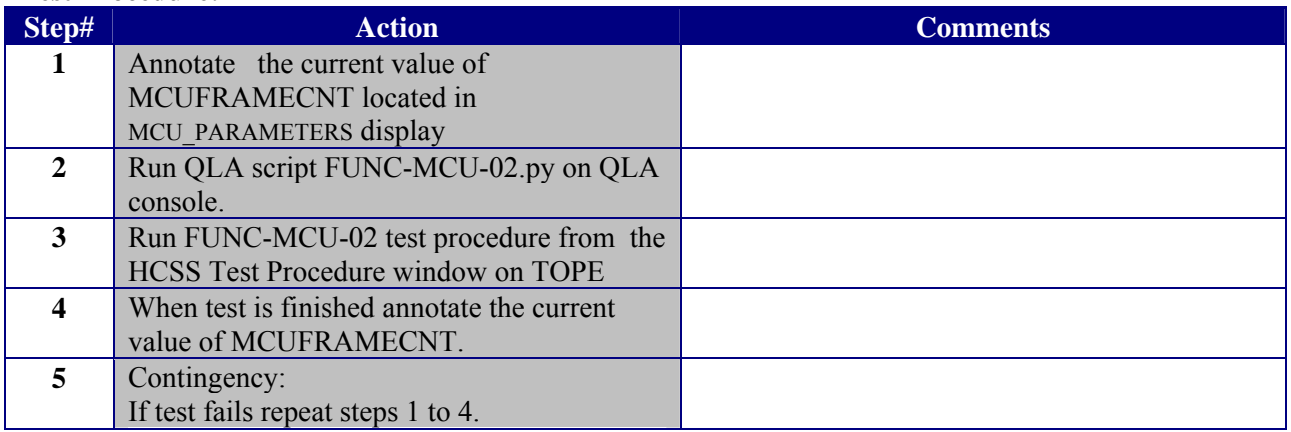

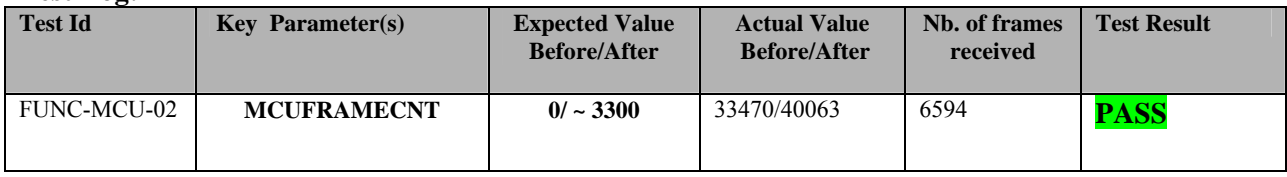

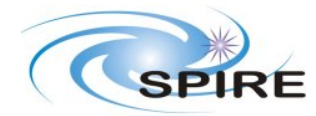

**SPIRE ILT PFM3 WARM SFT REPORT A.A.Aramburu & S.D.Sidher**

**Ref:** SPIRE-RAL-REP-002683 **Issue:** 1.0 **Date:** 04/07/2006 **Page:** 17 of 38

**Start time @: 15:31 End time @: 15:32 OBSID: 0x3000E7B5 Comments: QLA script produced file QLA-MCU-02\_3000E7B5.txt:**  \*\*\*\*\*\*\*\*\*\*\*\*\*\*\*\*\*\*\*\*\*\*\*\*\*\*\*\*\*\*\*\*\*\*\*\*\*\*\*\*\*\*\*\*\*\*\*\*\*\*\*\*\*\*\*\*\*\*\*\*\*\*\*\*\*\*\*\*\*\*\*\*\* MCUENG: OBSID = 3000E7B5, BBTYPE =  $0x8901$ , APID =  $0x508$ , SID =  $0x814$ Parameter Initial Final Increment Expect Incre. Packet Chars. MCUFRAMECNT 33470 34112 642 609 Packet type = 0x15<br>TM5N 7951 7979 28 27 subtype = 0x3 TM5N 7951 7979 28 27 FrameTime  $15.5809$   $15.5776$  Frame ID = 0x14 Frame Len =  $0x15$ STATISTICS ON TIME BETWEEN RECEPTION OF 2 CONSECUTIVE FRAMES: mean =  $15.58045$  ms  $sigma = 0.00119$  ms \*\*\*\*\*\*\*\*\*\*\*\*\*\*\*\*\*\*\*\*\*\*\*\*\*\*\*\*\*\*\*\*\*\*\*\*\*\*\*\*\*\*\*\*\*\*\*\*\*\*\*\*\*\*\*\*\*\*\*\*\*\*\*\*\*\*\*\*\*\*\*\*\* BSM: OBSID = 3000E7B5, BBTYPE = 0x8903, APID = 0x508, SID = 0x612 Parameter Initial Final Increment Expect Incre. Packet Chars. MCUFRAMECNT 34112 34753 641 609 Packet type = 0x15 TM5N 7979 7996 17 17 subtype = 0x1 FrameTime  $15.5807$   $15.5809$  Frame ID = 0x12 Frame Len =  $0xD$ STATISTICS ON TIME BETWEEN RECEPTION OF 2 CONSECUTIVE FRAMES: mean =  $15.58045$  ms  $sigma = 0.00101$  ms \*\*\*\*\*\*\*\*\*\*\*\*\*\*\*\*\*\*\*\*\*\*\*\*\*\*\*\*\*\*\*\*\*\*\*\*\*\*\*\*\*\*\*\*\*\*\*\*\*\*\*\*\*\*\*\*\*\*\*\*\*\*\*\*\*\*\*\*\*\*\*\*\* SMEC: OBSID = 3000E7B5, BBTYPE = 0x8902, APID = 0x508, SID = 0x410 Parameter Initial Final Increment Expect Incre. Packet Chars. MCUFRAMECNT 34753 37127 2374 2375 Packet type = 0x15 TM5N 7996 8054 58 58 subtype = 0x1 FrameTime  $4.2114$   $4.2112$  Frame ID = 0x10 Frame Len =  $0xC$ STATISTICS ON TIME BETWEEN RECEPTION OF 2 CONSECUTIVE FRAMES: mean =  $4.21093$  ms sigma = 0.00089 ms \*\*\*\*\*\*\*\*\*\*\*\*\*\*\*\*\*\*\*\*\*\*\*\*\*\*\*\*\*\*\*\*\*\*\*\*\*\*\*\*\*\*\*\*\*\*\*\*\*\*\*\*\*\*\*\*\*\*\*\*\*\*\*\*\*\*\*\*\*\*\*\*\* SMEC+BSM: OBSID = 3000E7B5, BBTYPE = 0x8904, APID = 0x508, SID = 0x612 Parameter Initial Final Increment Expect Incre. Packet Chars. MCUFRAMECNT 37127 40063 2936 2850 Packet type = 0x15<br>TM5N 8054 8128 74 71 subtype = 0x1 TM5N 8054 8128 74 FrameTime SMEC 4.2112 4.2112 Frame ID =  $0x10$ , Len =  $0xC$ FrameTime BSM 20.2143 20.2143 Frame ID =  $0x12$ , Len =  $0xD$ STATISTICS ON TIME BETWEEN RECEPTION OF 2 CONSECUTIVE FRAMES: mean =  $4.21093$  ms (SMEC),  $20.21248$  ms (BSM) sigma = 0.00089 ms (SMEC), 0.00157 ms (BSM)

<span id="page-17-0"></span>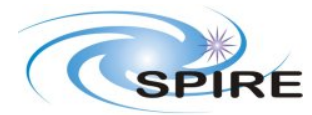

**SPIRE ILT PFM3 WARM SFT REPORT A.A.Aramburu & S.D.Sidher**

**Ref:** SPIRE-RAL-REP-002683 **Issue:** 1.0 **Date:** 04/07/2006 **Page:** 18 of 38

### **3.3.9 FUNC-BSM-01**

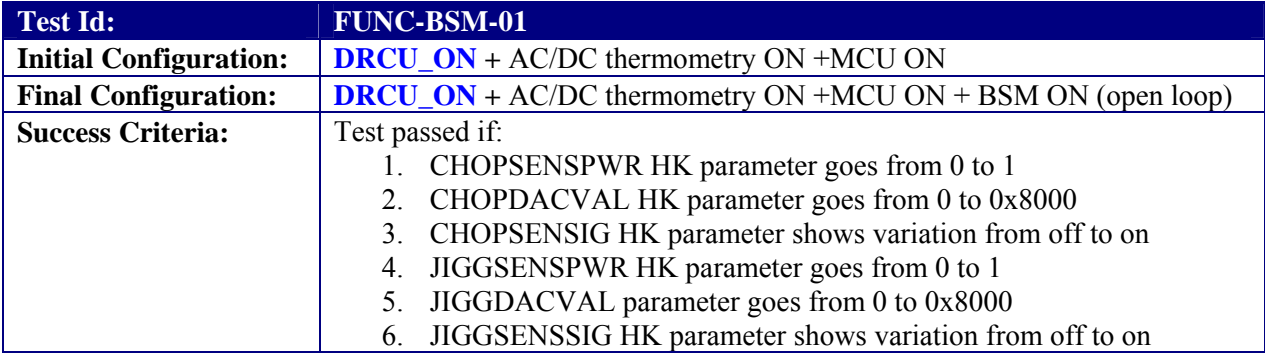

#### **Test Procedure**

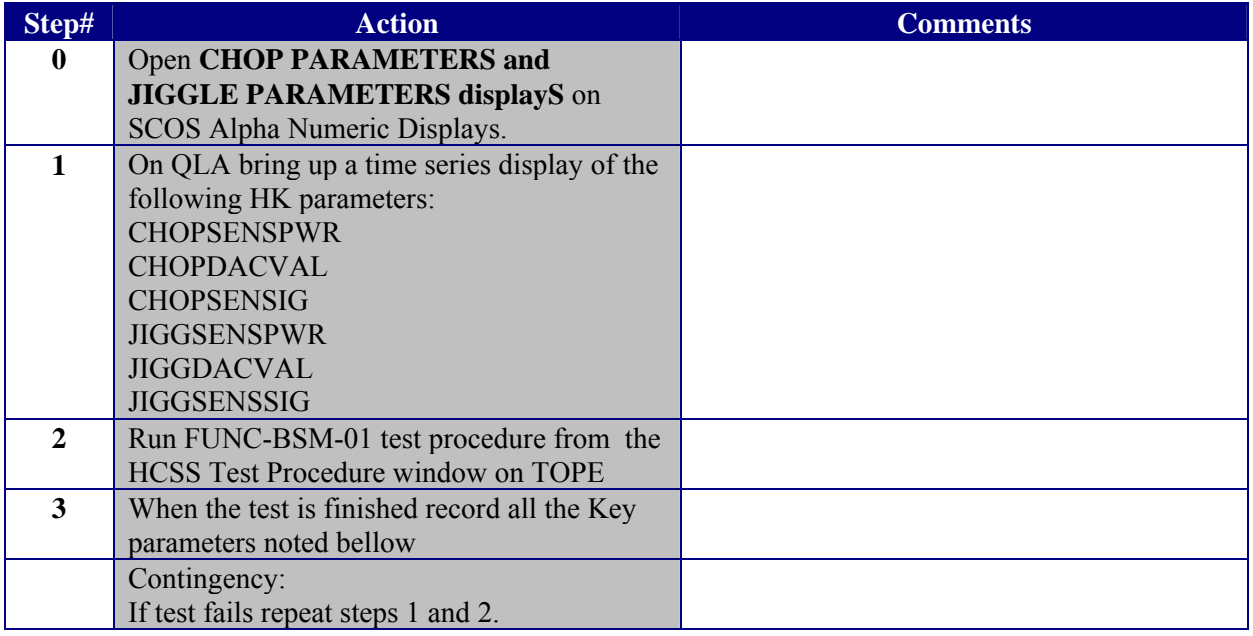

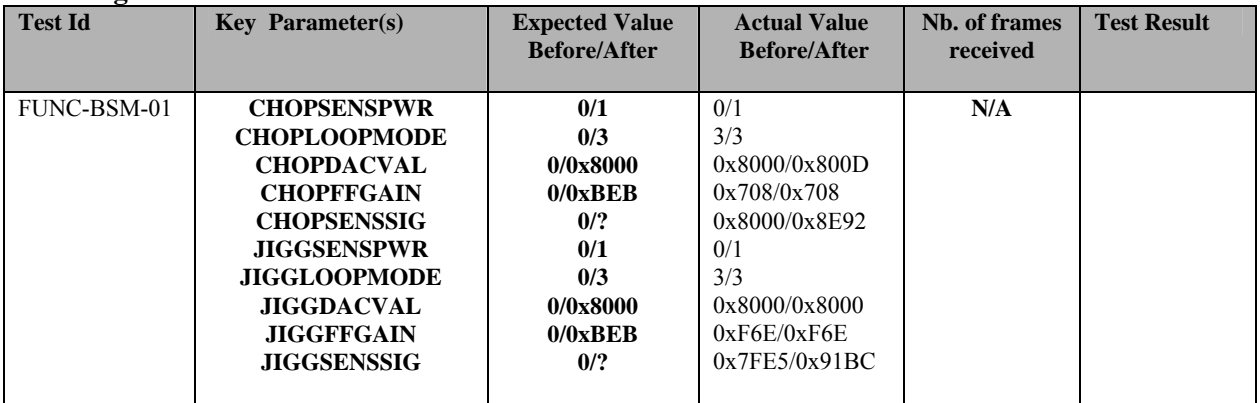

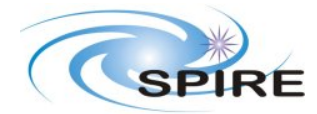

**SPIRE ILT PFM3 WARM SFT REPORT A.A.Aramburu & S.D.Sidher**

**Ref:** SPIRE-RAL-REP-002683 **Issue:** 1.0 **Date:** 04/07/2006 **Page:** 19 of 38

**Start time @: 15:38 End time @: 15:38 OBSID: 0x3000E7B6 Comments:** 

**The JIGGPOSN is still set to 0xFFFF while the CHOPPOSN is 0x8000. Both were commanded to go to 0x8000.**

<span id="page-19-0"></span>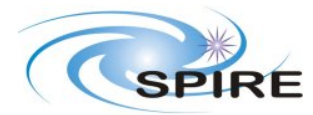

**SPIRE ILT PFM3 WARM SFT REPORT A.A.Aramburu & S.D.Sidher**

**Ref:** SPIRE-RAL-REP-002683 **Issue:** 1.0 **Date:** 04/07/2006 **Page:** 20 of 38

# **3.3.10 FUNC-BSM-03**

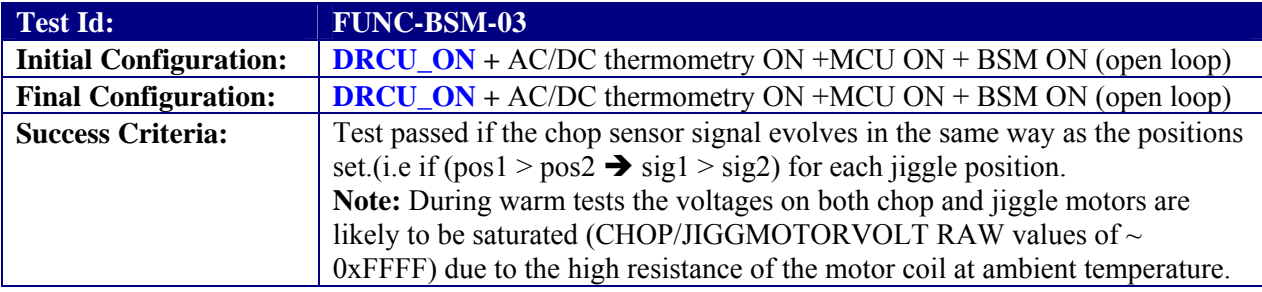

#### **Test Procedure**

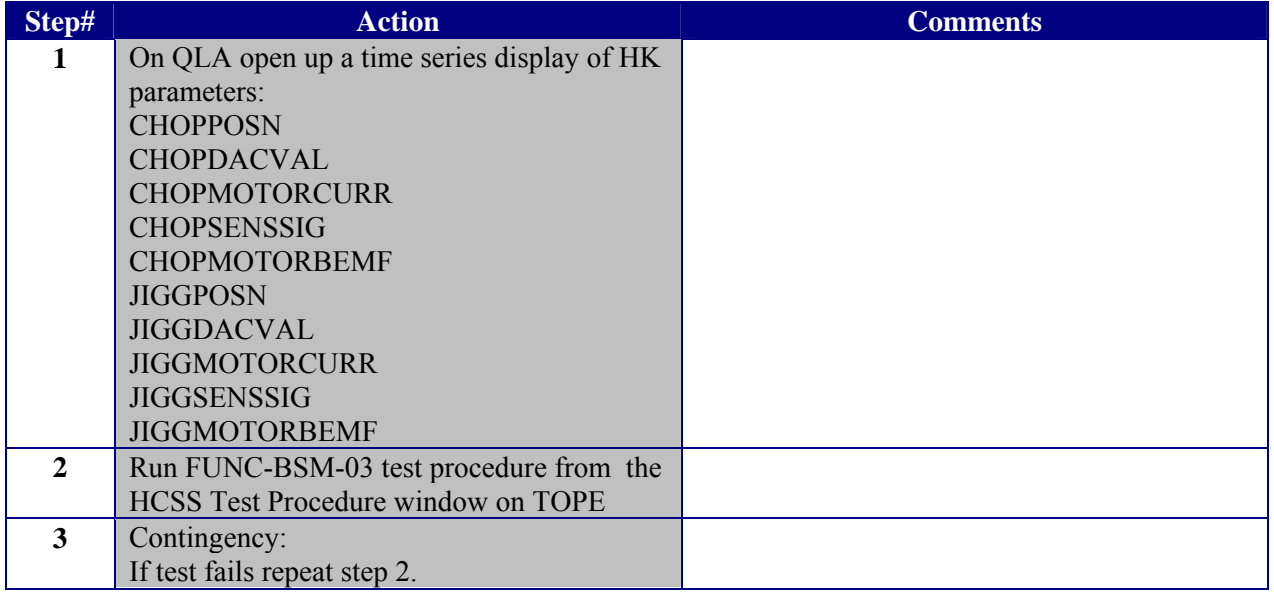

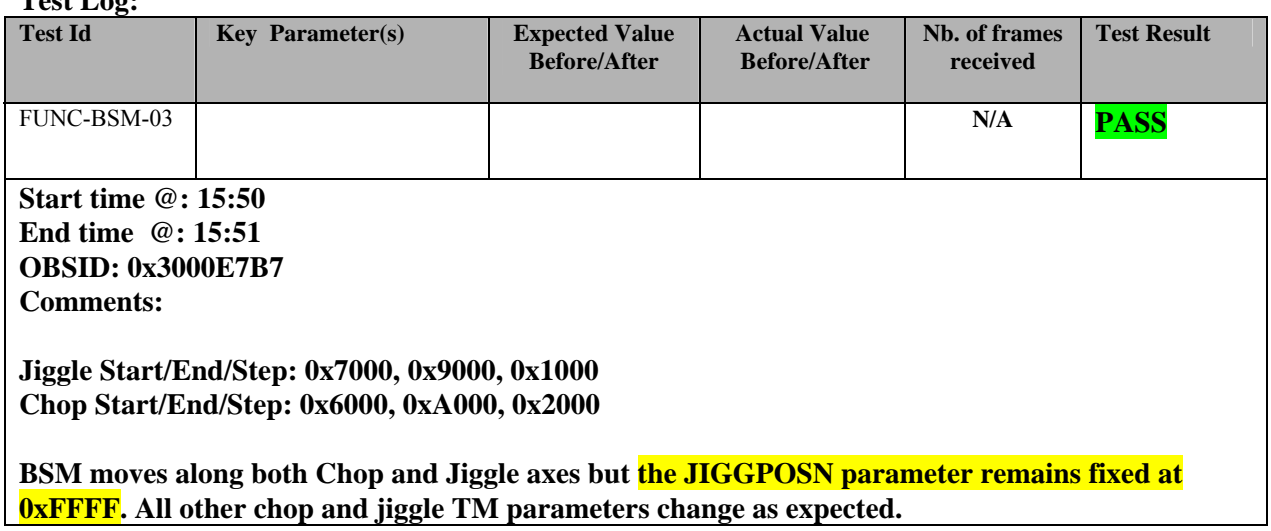

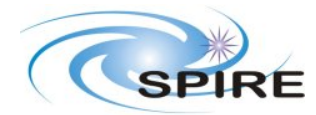

### **SPIRE ILT PFM3 WARM SFT REPORT A.A.Aramburu & S.D.Sidher**

**Ref:** SPIRE-RAL-REP-002683 **Issue:** 1.0 **Date:** 04/07/2006 **Page:** 21 of 38

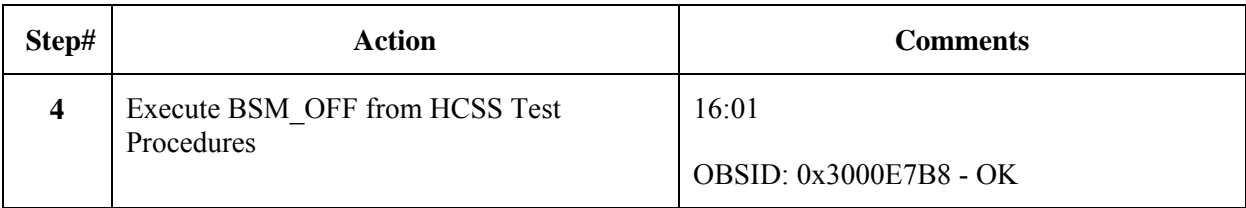

<span id="page-21-0"></span>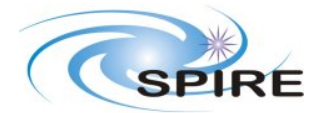

#### **SPIRE ILT PFM3 WARM SFT REPORT A.A.Aramburu & S.D.Sidher**

**Ref:** SPIRE-RAL-REP-002683 **Issue:** 1.0 **Date:** 04/07/2006 **Page:** 22 of 38

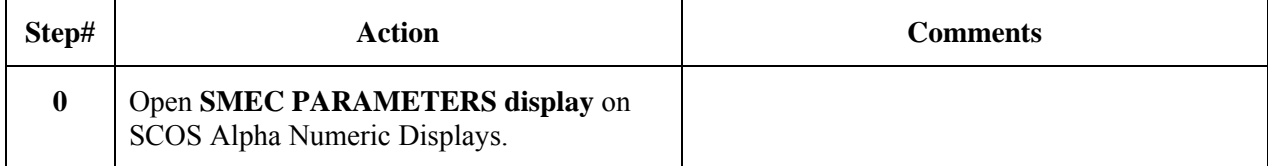

### **3.3.11 FUNC-SMEC-01**

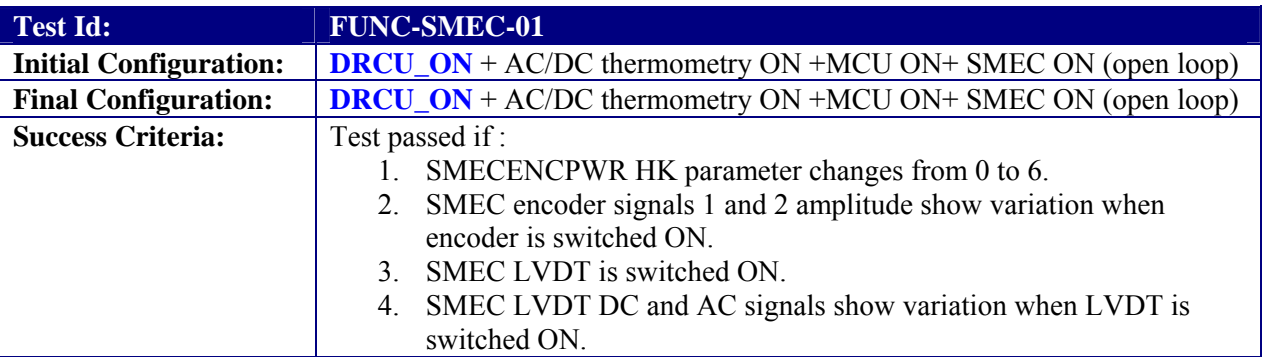

#### **Test Procedure:**

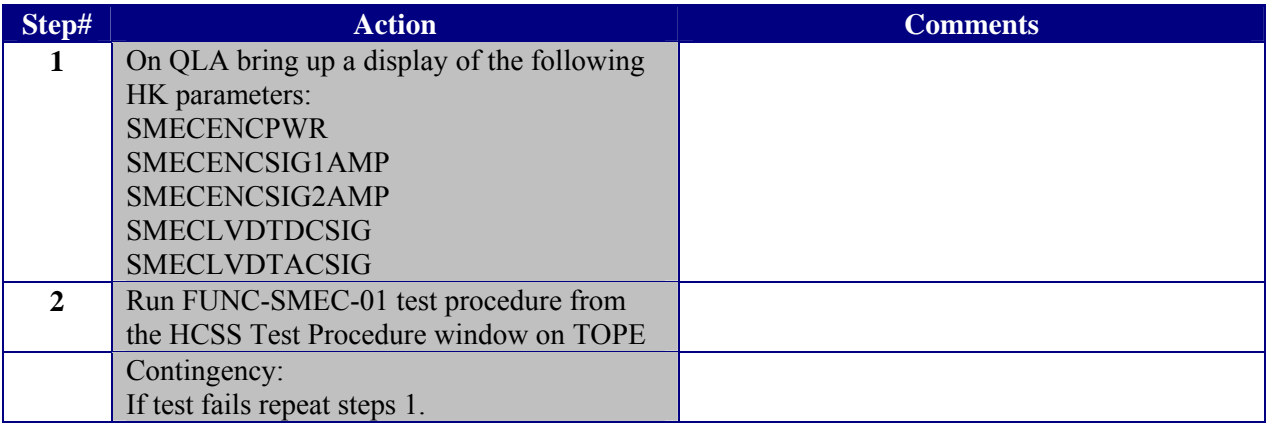

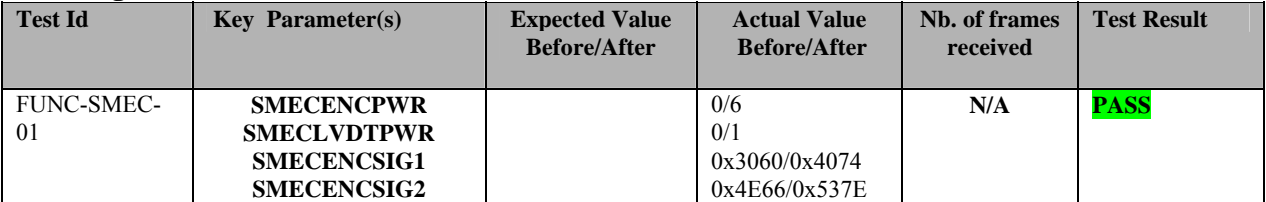

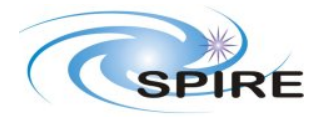

**SPIRE ILT PFM3 WARM SFT REPORT A.A.Aramburu & S.D.Sidher**

**Ref:** SPIRE-RAL-REP-002683 **Issue:** 1.0 **Date:** 04/07/2006 **Page:** 23 of 38

**Start time @: 16:04 End time @: 16:05 OBSID: 0x3000E7B9 Comments:**

<span id="page-23-0"></span>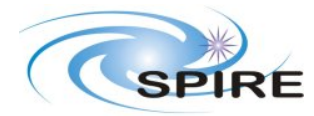

**SPIRE ILT PFM3 WARM SFT REPORT A.A.Aramburu & S.D.Sidher**

**Ref:** SPIRE-RAL-REP-002683 **Issue:** 1.0 **Date:** 04/07/2006 **Page:** 24 of 38

### **3.3.12 FUNC-SMEC-03**

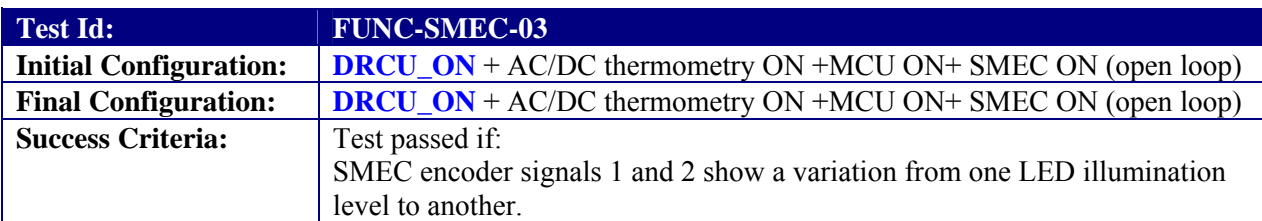

#### **Test Procedure:**

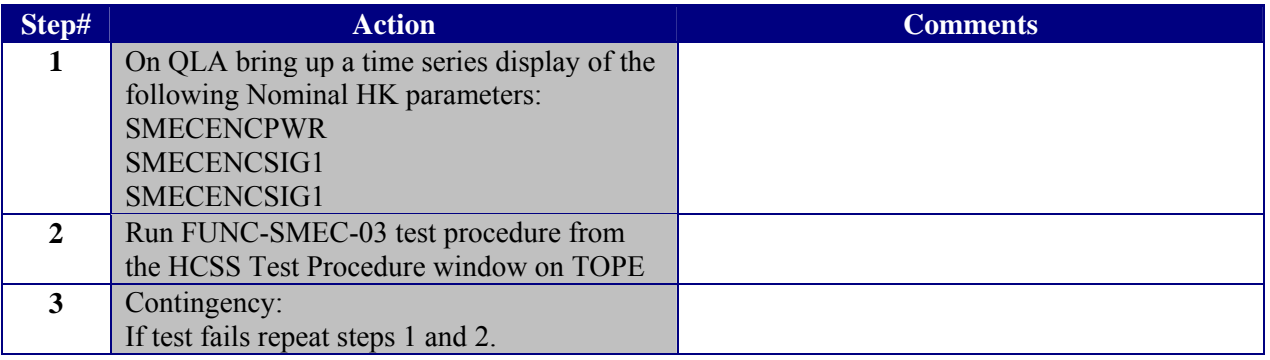

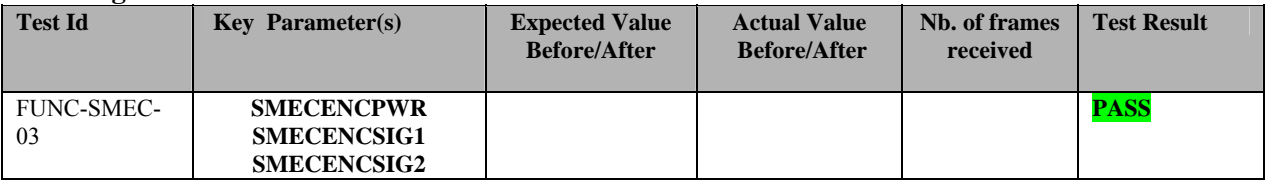

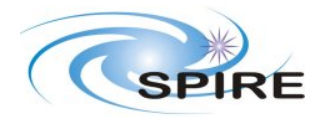

**SPIRE ILT PFM3 WARM SFT REPORT A.A.Aramburu & S.D.Sidher**

**Ref:** SPIRE-RAL-REP-002683 **Issue:** 1.0 **Date:** 04/07/2006 **Page:** 25 of 38

**Start time @: 16:11 End time @: 16:12 OBSID: 0x3000E7BA Comments:** 

**LED power from 4 to 6 in steps of 1. 5 seconds at each level.** 

**The encoder signals changed in response to the changing LED level:** 

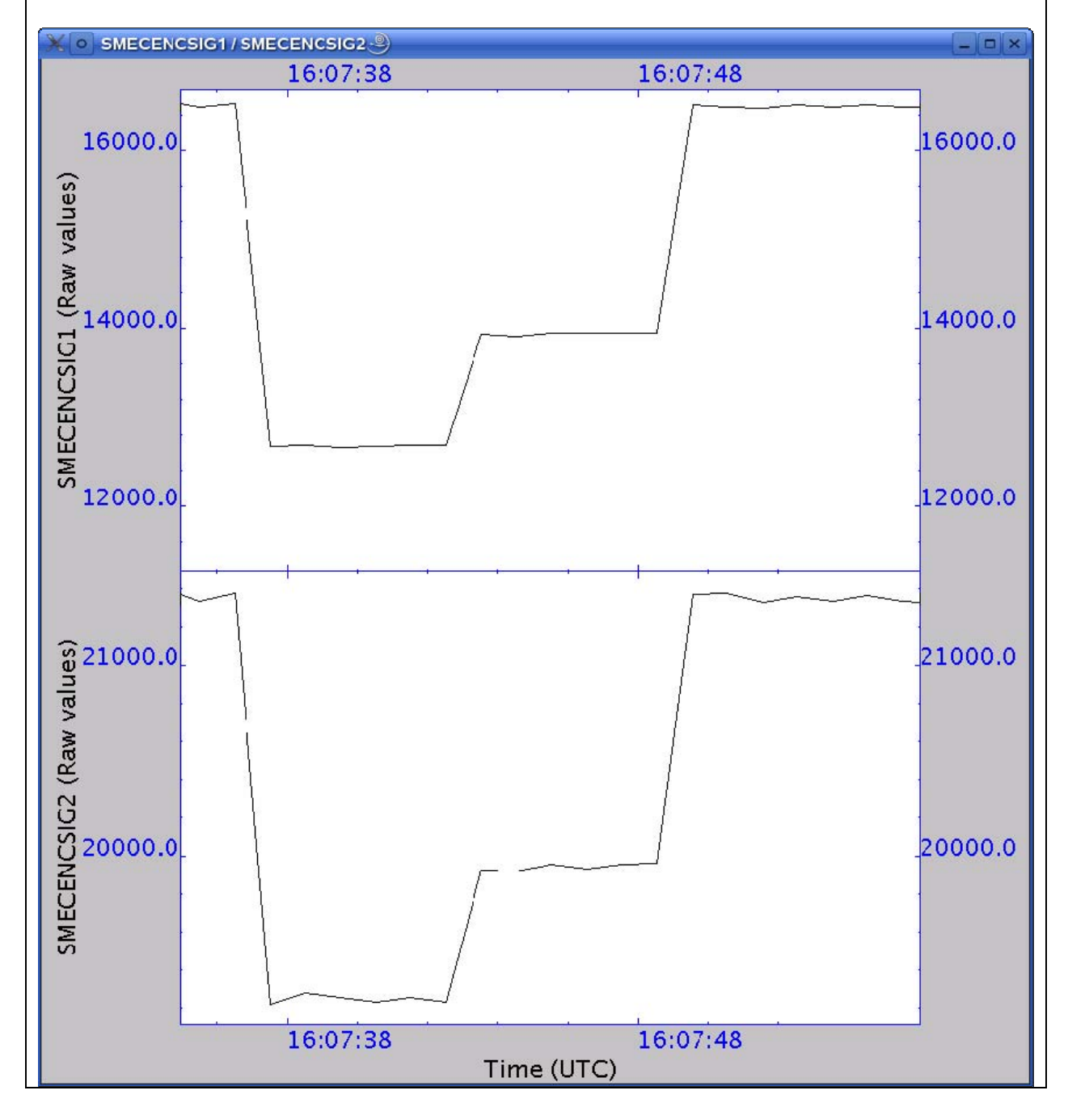

<span id="page-25-0"></span>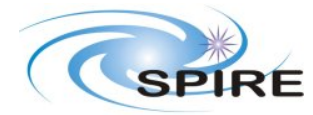

**SPIRE ILT PFM3 WARM SFT REPORT A.A.Aramburu & S.D.Sidher**

**Ref:** SPIRE-RAL-REP-002683 **Issue:** 1.0 **Date:** 04/07/2006 **Page:** 26 of 38

## **3.3.13 FUNC-SMEC-04a**

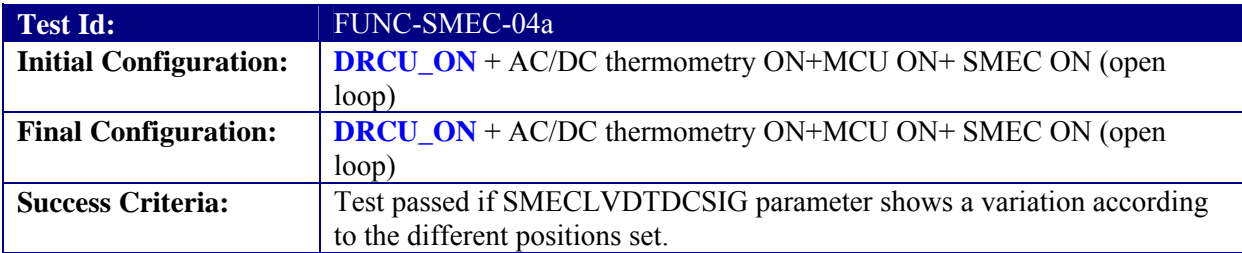

### **Test Procedure:**

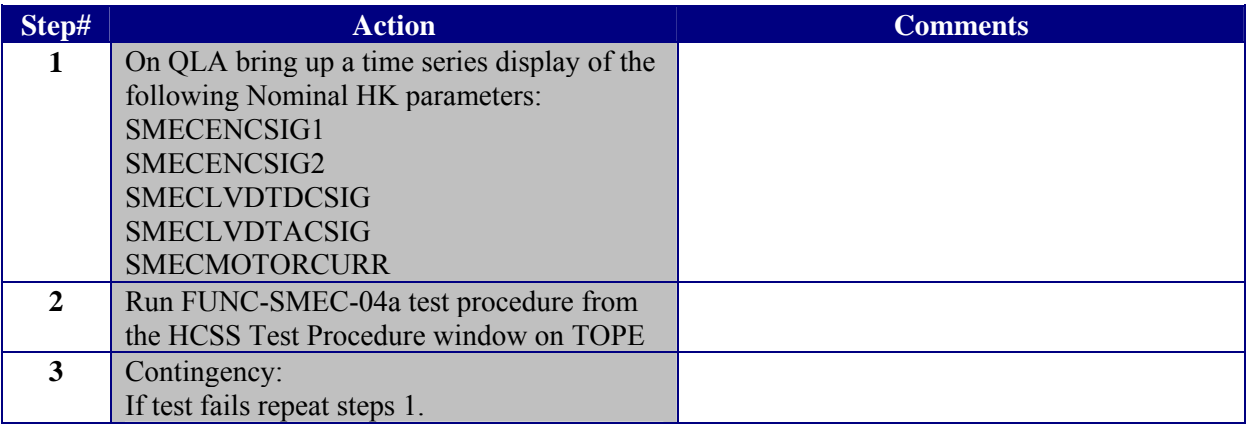

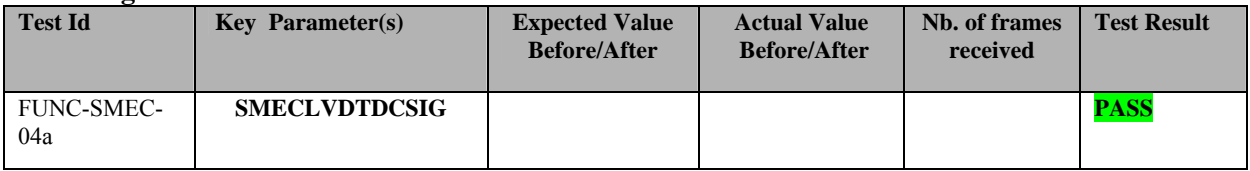

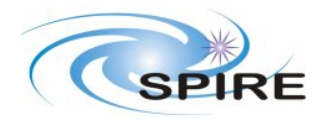

#### **SPIRE ILT PFM3 WARM SFT REPORT A.A.Aramburu & S.D.Sidher**

**Ref:** SPIRE-RAL-REP-002683 **Issue:** 1.0 **Date:** 04/07/2006 **Page:** 27 of 38

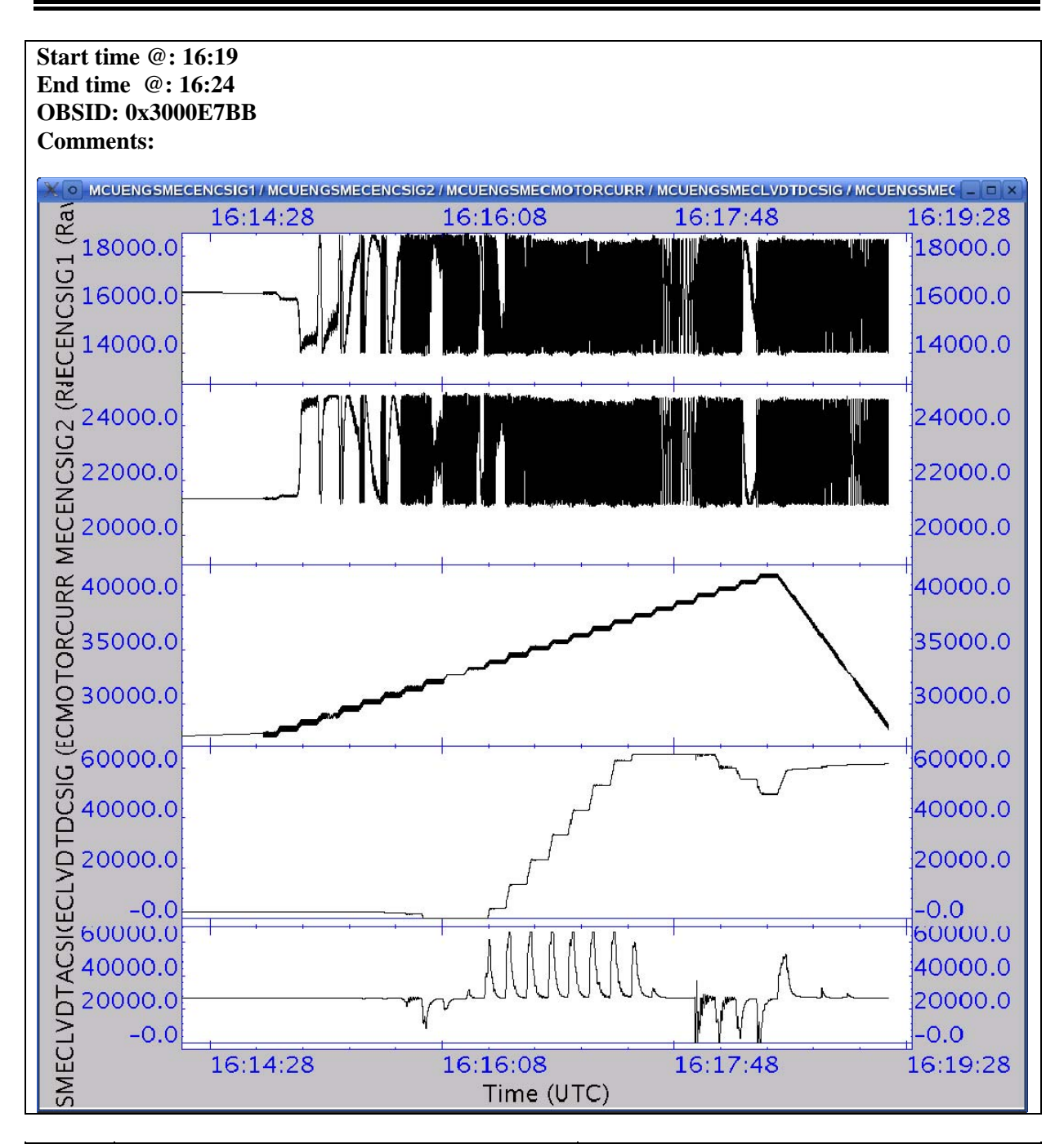

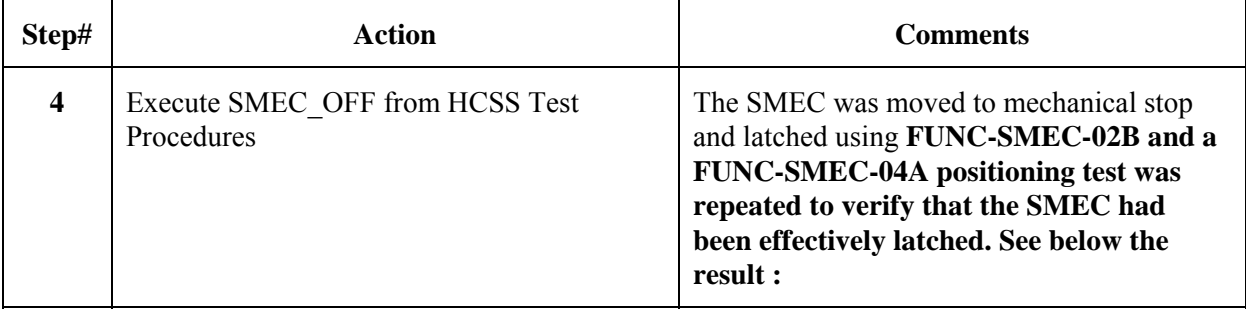

<span id="page-27-0"></span>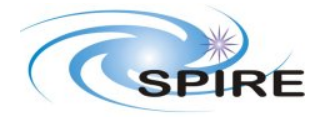

**SPIRE ILT PFM3 WARM SFT REPORT A.A.Aramburu & S.D.Sidher**

**Ref:** SPIRE-RAL-REP-002683 **Issue:** 1.0 **Date:** 04/07/2006 **Page:** 28 of 38

### **Repetition of the SMEC position test after latching it:**

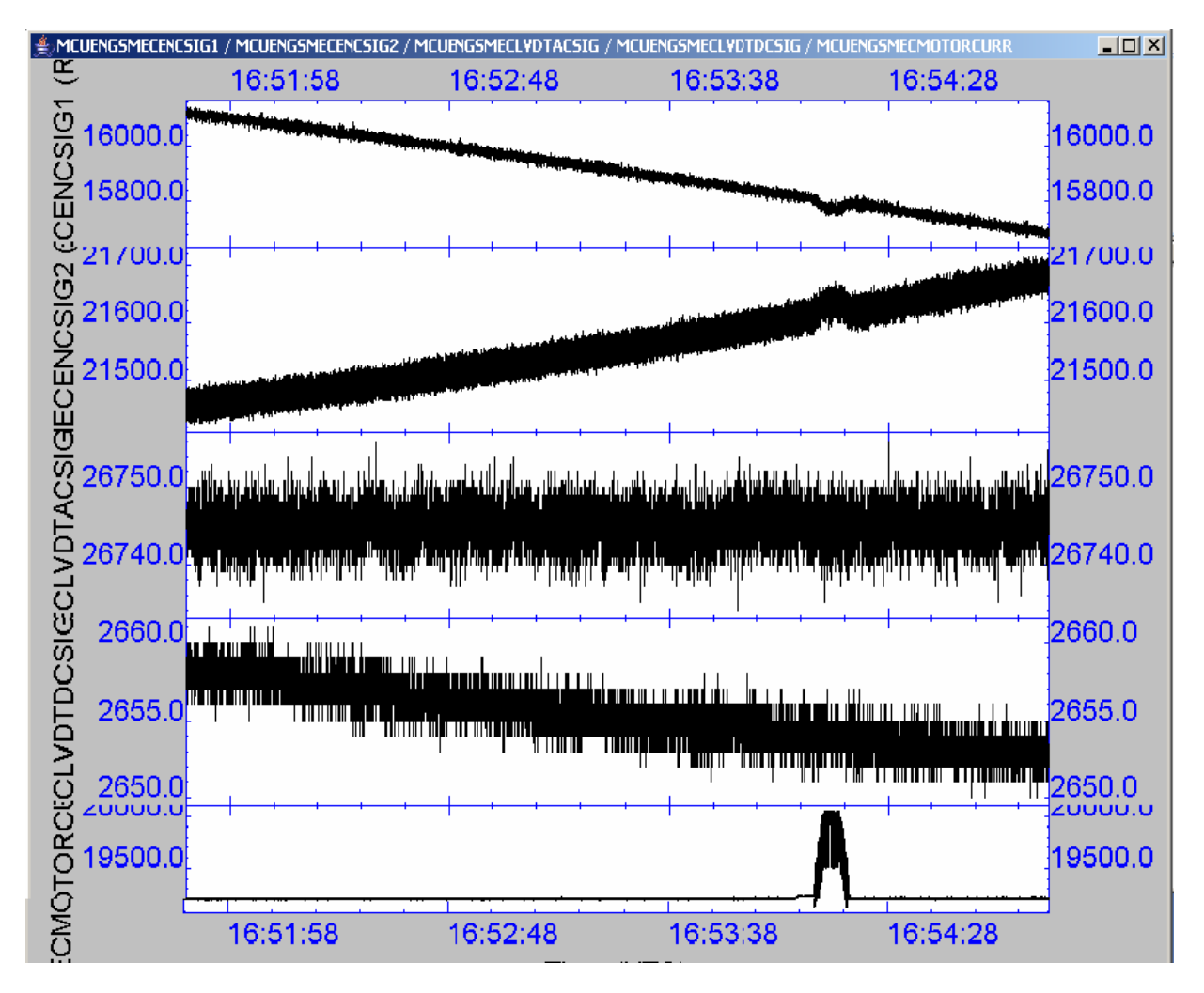

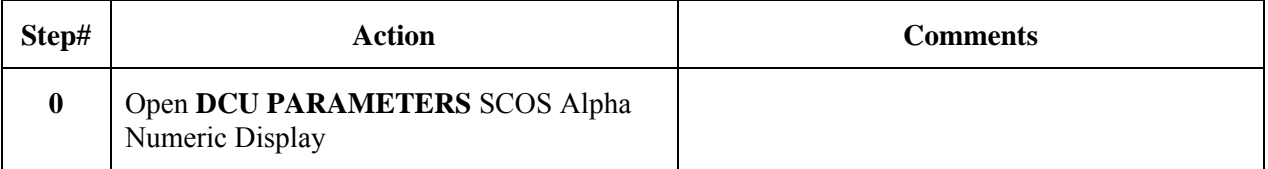

### **3.3.14 FUNC-DCU-01**

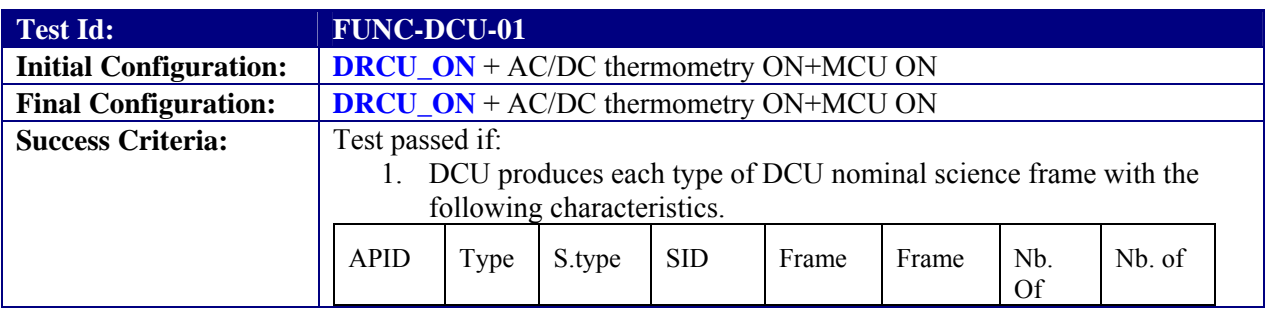

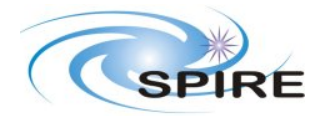

**SPIRE ILT PFM3 WARM SFT REPORT A.A.Aramburu & S.D.Sidher**

**Ref:** SPIRE-RAL-REP-002683 **Issue:** 1.0 **Date:** 04/07/2006 **Page:** 29 of 38

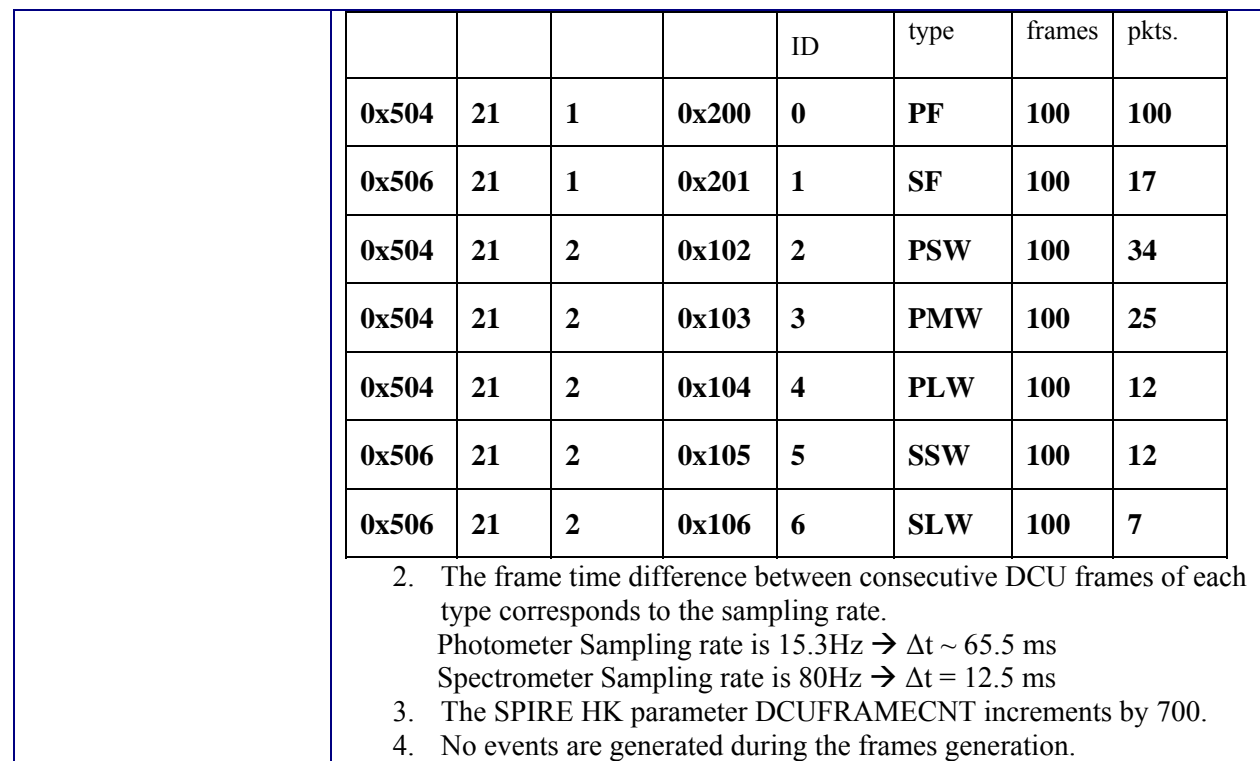

#### **Test Procedure:**

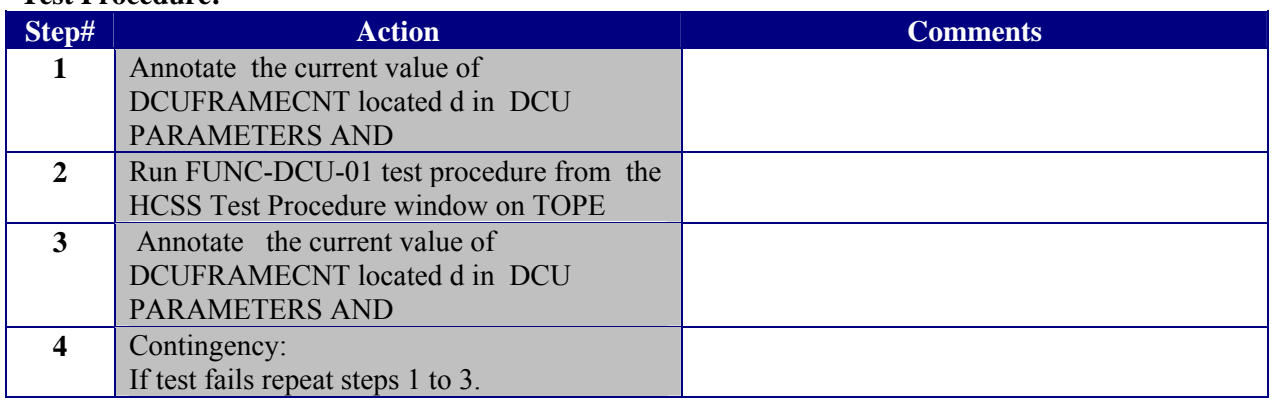

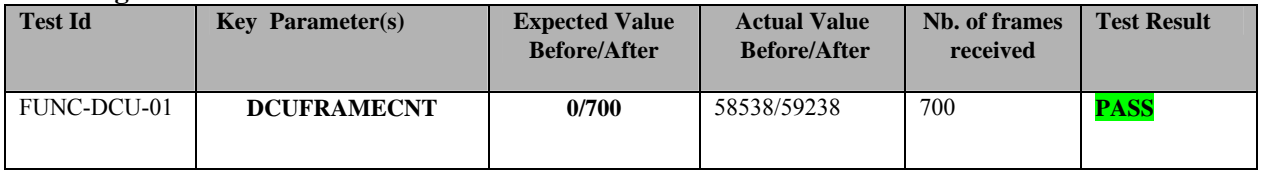

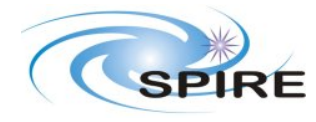

#### **SPIRE ILT PFM3 WARM SFT REPORT A.A.Aramburu & S.D.Sidher**

**Ref:** SPIRE-RAL-REP-002683 **Issue:** 1.0 **Date:** 04/07/2006 **Page:** 30 of 38

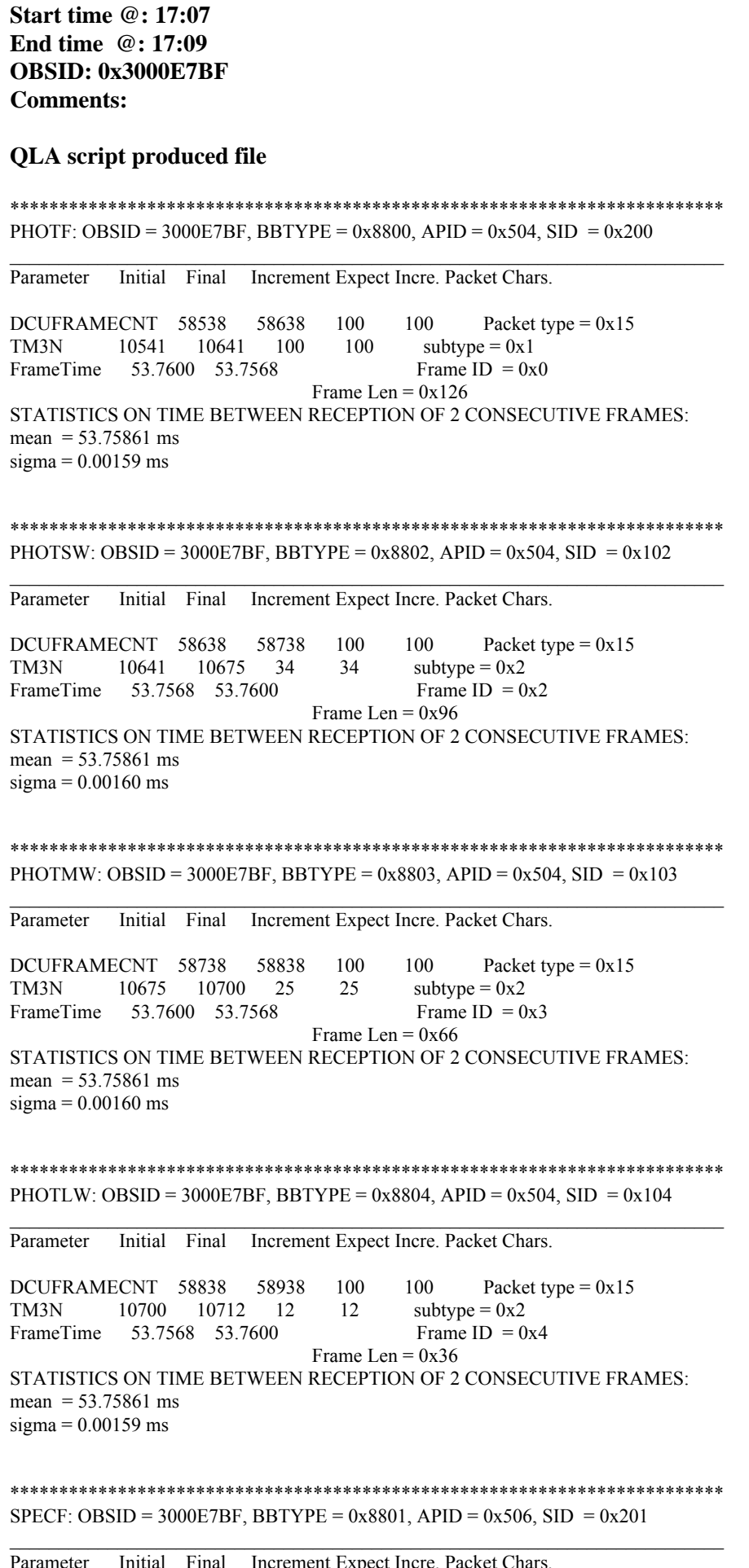

<span id="page-30-0"></span>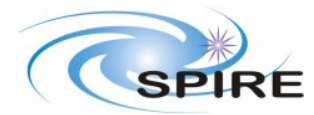

**SPIRE ILT PFM3 WARM SFT REPORT A.A.Aramburu & S.D.Sidher**

**Ref:** SPIRE-RAL-REP-002683 **Issue:** 1.0 **Date:** 04/07/2006 **Page:** 31 of 38

### **3.3.15 FUNC-DCU-04P**

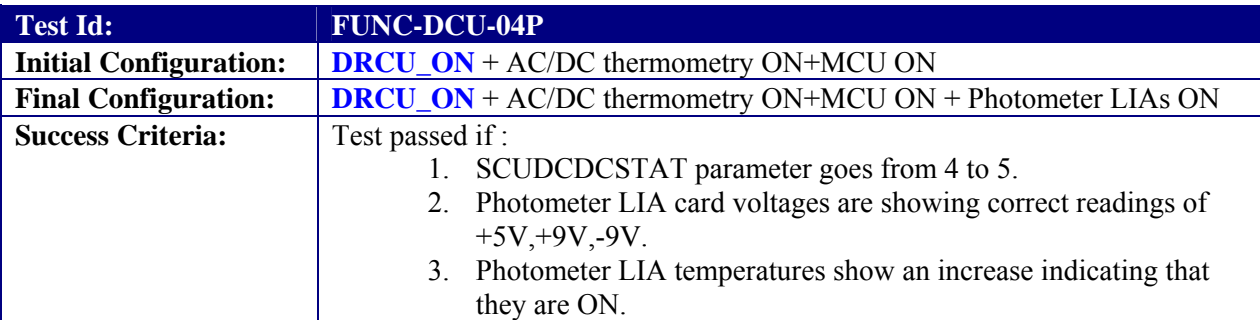

#### **Test Procedure:**

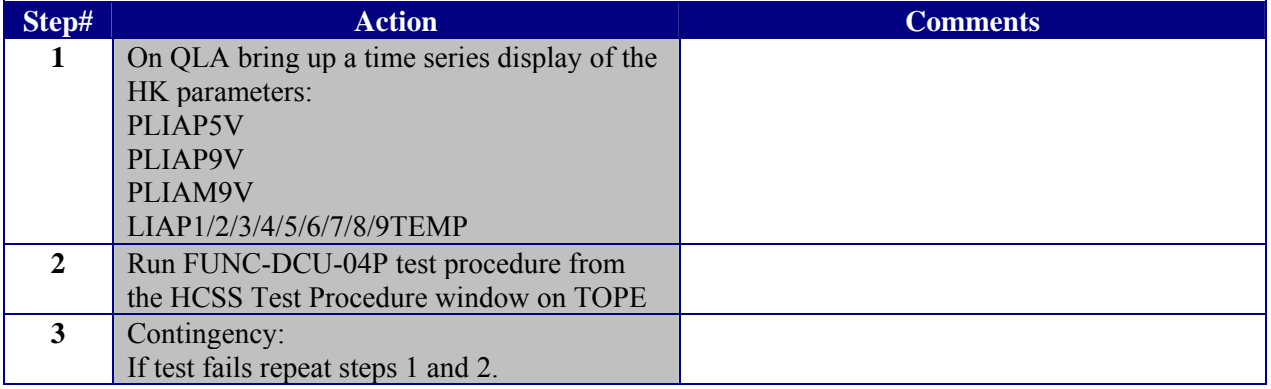

#### **Test Log:**

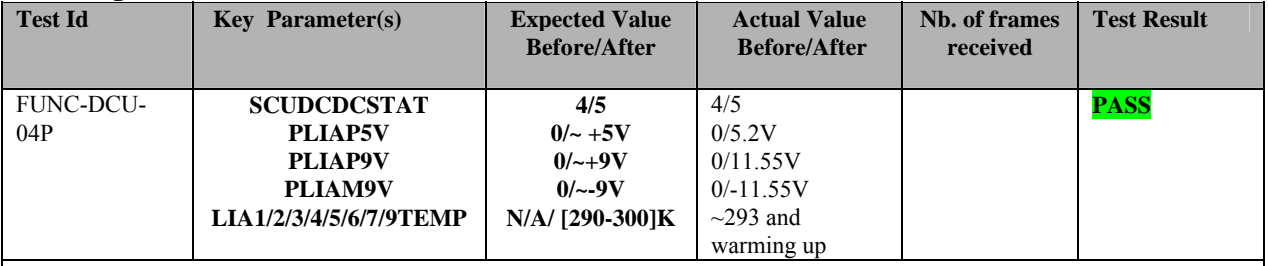

**Start time @: 17:14 End time @: 17:15 OBSID: 0x3000E7C0 Comments:**

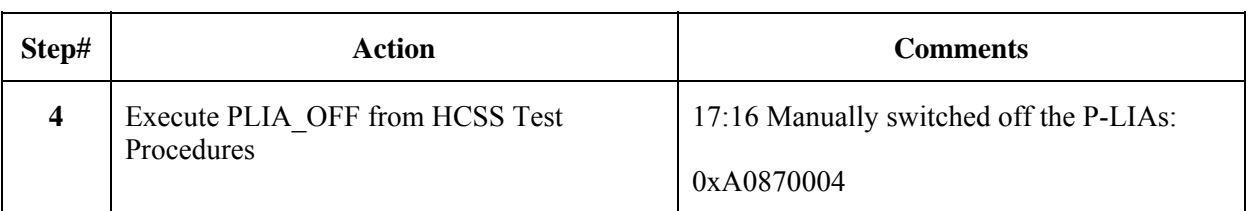

<span id="page-31-0"></span>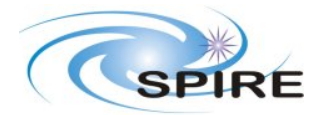

**SPIRE ILT PFM3 WARM SFT REPORT A.A.Aramburu & S.D.Sidher**

**Ref:** SPIRE-RAL-REP-002683 **Issue:** 1.0 **Date:** 04/07/2006 **Page:** 32 of 38

## **3.3.16 FUNC-DCU-04S**

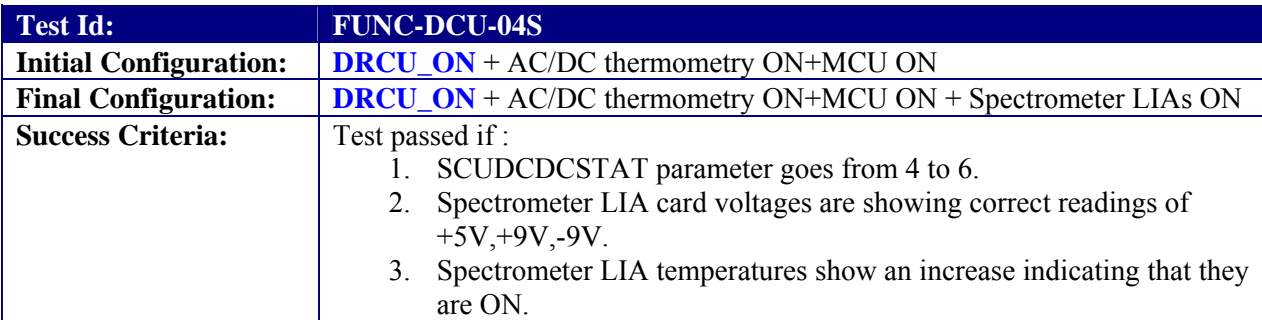

#### **Test Procedure:**

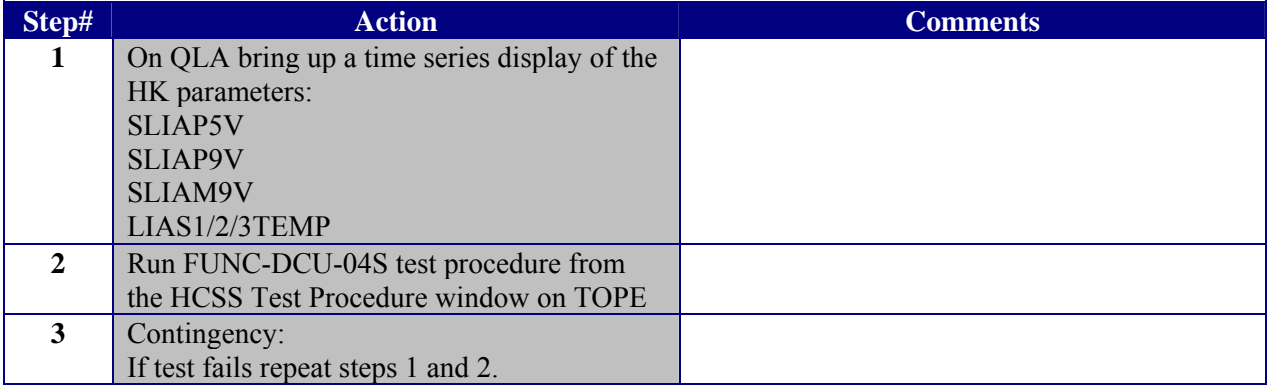

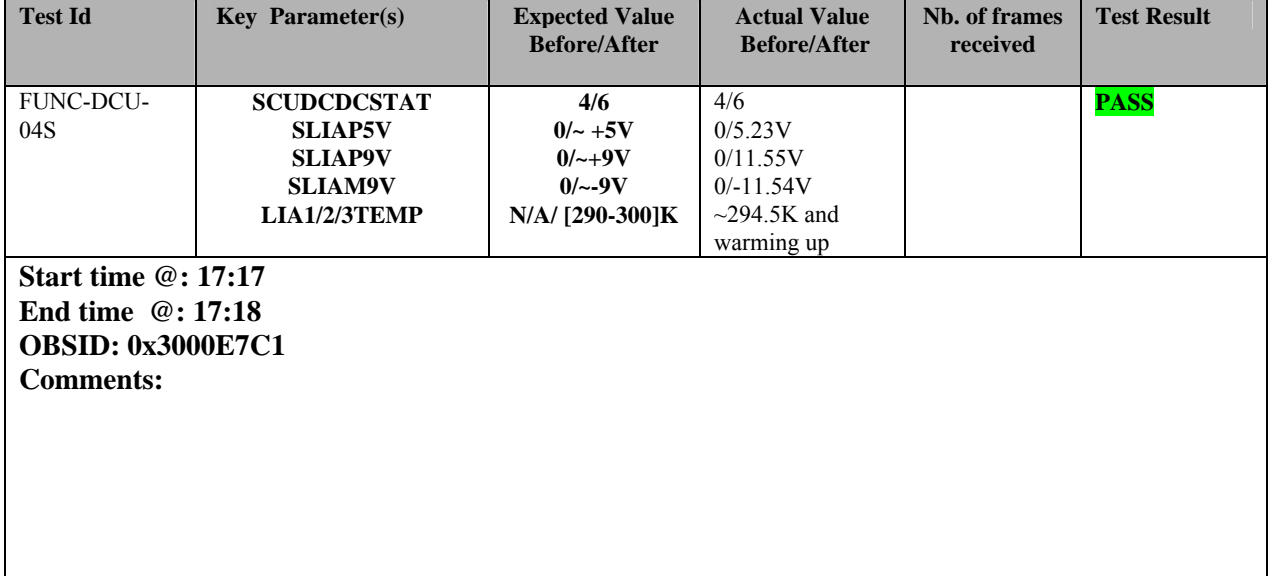

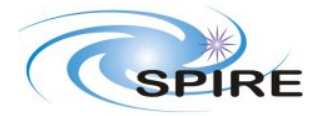

**SPIRE ILT PFM3 WARM SFT REPORT A.A.Aramburu & S.D.Sidher**

**Ref:** SPIRE-RAL-REP-002683 **Issue:** 1.0 **Date:** 04/07/2006 **Page:** 33 of 38

### **3.3.17 FUNC-DCU-13-S**

Included this functional test to diagnose the failure of part the part of SSW array related to SSW JFET1.

Executed FUNC-DCU-13-SPEC (Short Spectrometer LC) OBSID: 0x3000E03D

Spec Bias Freq  $= 160$  Hz Spec Bias Samp = 80 Hz SSW Phase  $= 180.71$  deg SLW Phase  $= 179.29$  deg Time at each level: 10 s

#### **Comments:**

The response to the different bias amplitudes does not vary significantly from pixel to pixel between the 'working' pixels, all showing a full raw signal variation of  $\sim 800$  ADUs.

The 'non-working' pixels in show a different behaviour , some 'non-working' pixels whose response is very similar to working ones..., and some others which seem to be biased in the opposite way as the others. (See below)

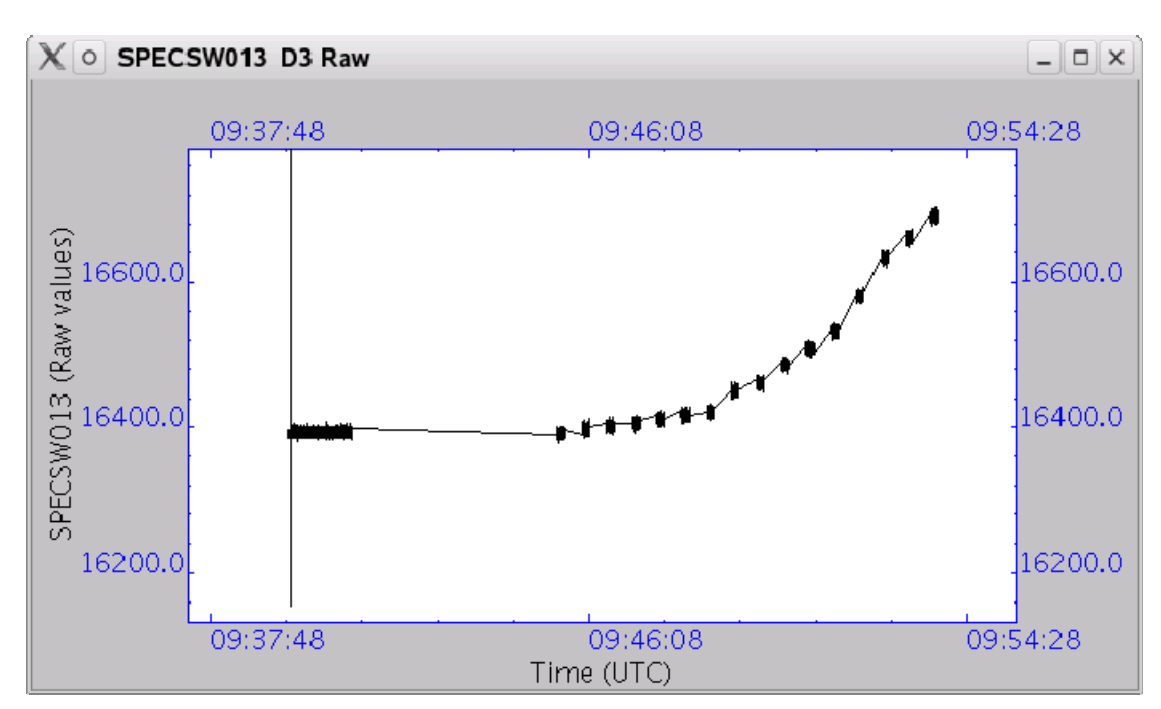

#### **'Working' detector:**

**'Non working' ones:** 

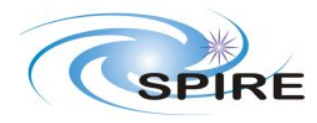

**SPIRE ILT PFM3 WARM SFT REPORT A.A.Aramburu & S.D.Sidher**

**Ref:** SPIRE-RAL-REP-002683 **Issue:** 1.0 **Date:** 04/07/2006 **Page:** 34 of 38

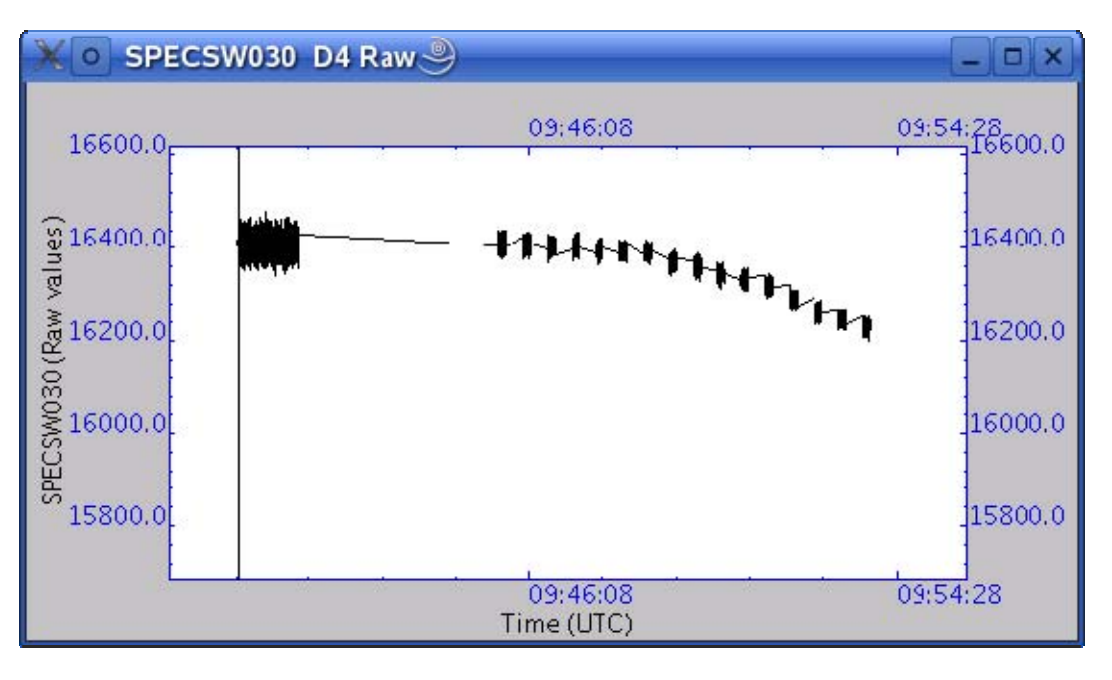

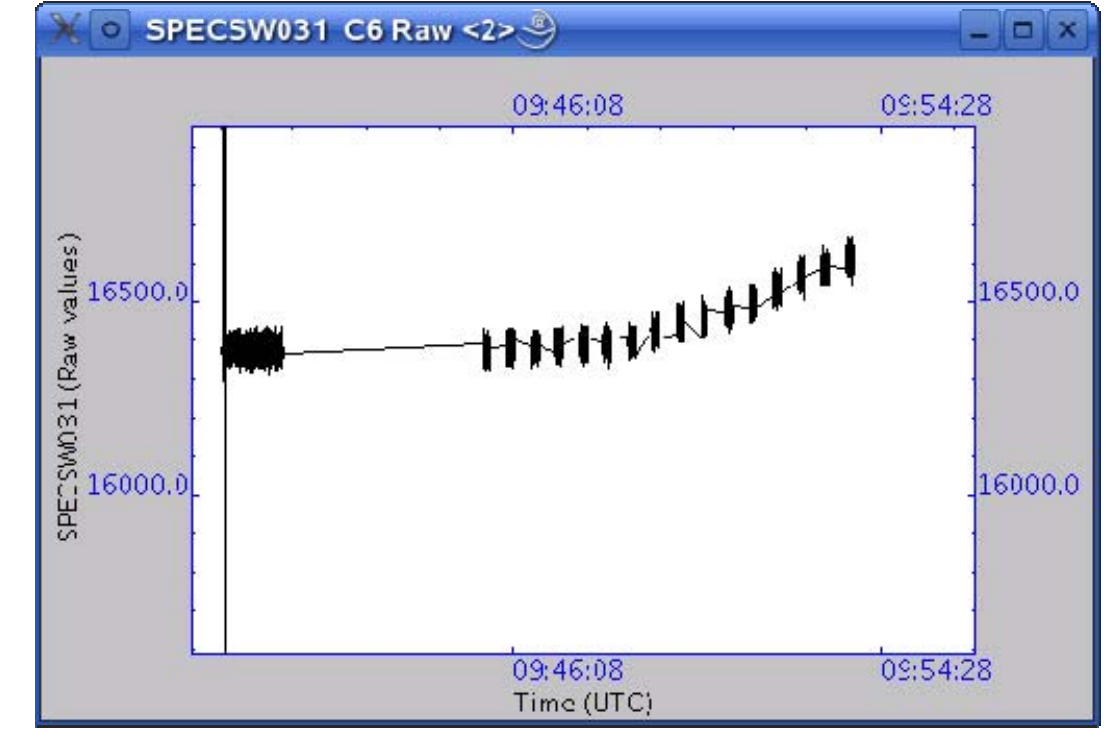

### **Conclusion:**

There is actual variation of the output for different bias which would indicate that these bolometers are actually connected to the LIA amplifier and there is no harness problem.

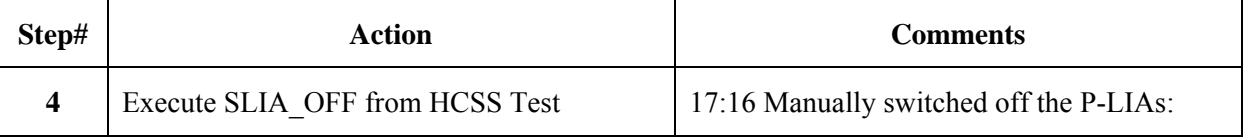

<span id="page-34-0"></span>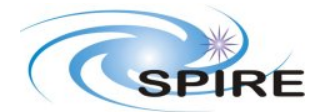

**SPIRE ILT PFM3 WARM SFT REPORT A.A.Aramburu & S.D.Sidher**

**Ref:** SPIRE-RAL-REP-002683 **Issue:** 1.0 **Date:** 04/07/2006 **Page:** 35 of 38

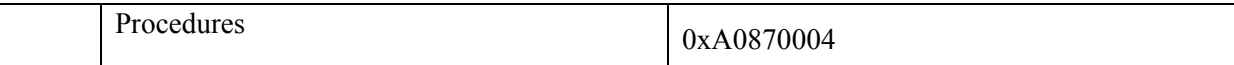

# **4. END TESTSEQUENCE**

## **4.1 NORMAL END TEST SEQUENCE**

The following table shows the necessary steps to be followed to end the warm functional test sequence.

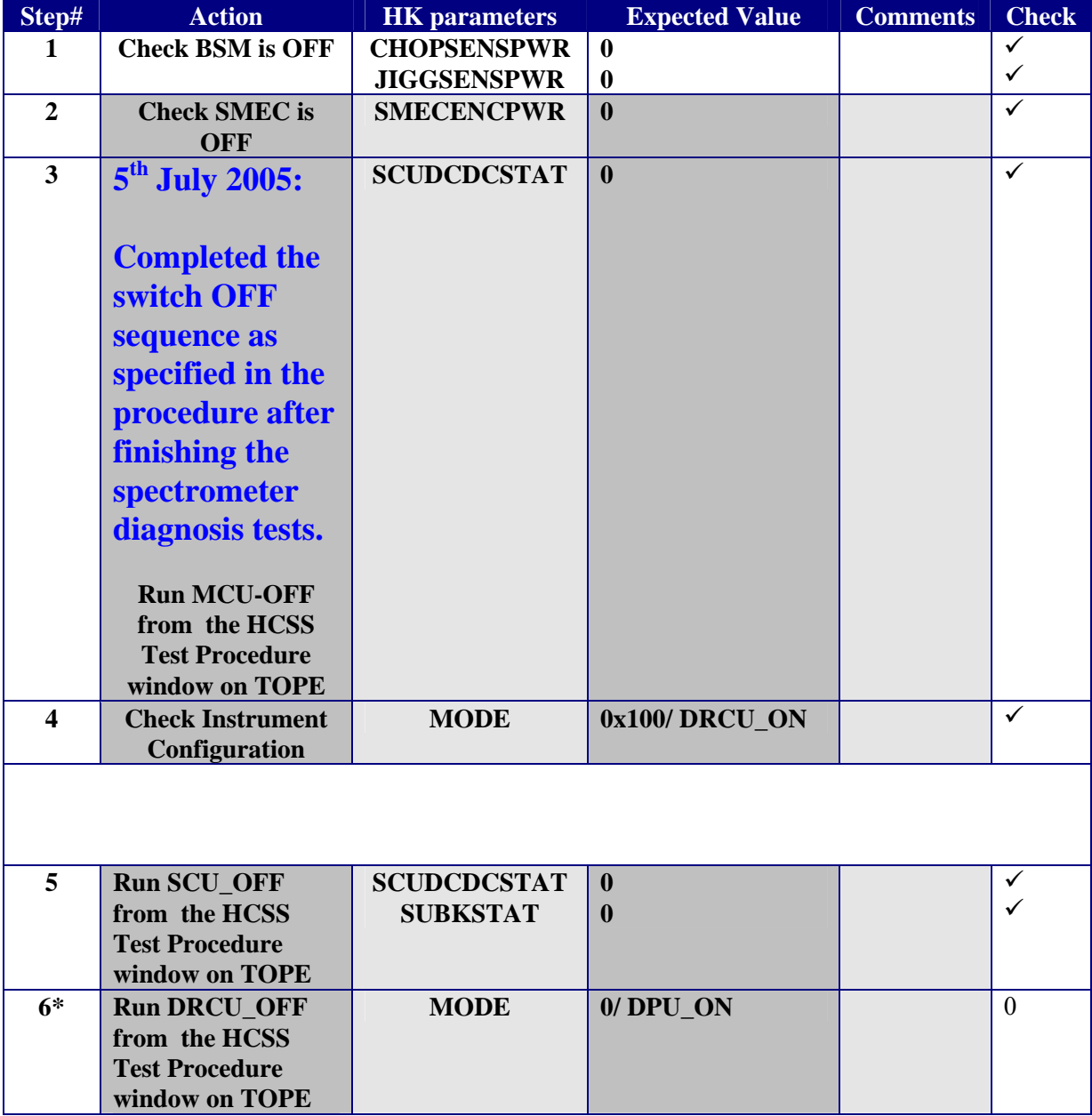

<span id="page-35-0"></span>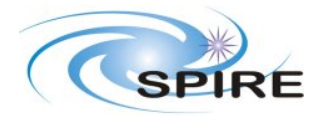

**SPIRE ILT PFM3 WARM SFT REPORT A.A.Aramburu & S.D.Sidher**

#### **FINAL INSTRUMENT CONFIGURATION IN THE CASE STEPS 1 to 4 are executed is DRCU\_ON**

**FINAL INSTRUMENT CONFIGURATION IN THE CASE STEPS 1 to 6 are executed is DPU\_ON** 

### **4.2 END TEST SEQUENCE WHEN THE FUNCTIONAL TEST HAS FAILED**

The following table shows the necessary steps to be followed to end the warm functional test sequence when this has been declared failed.

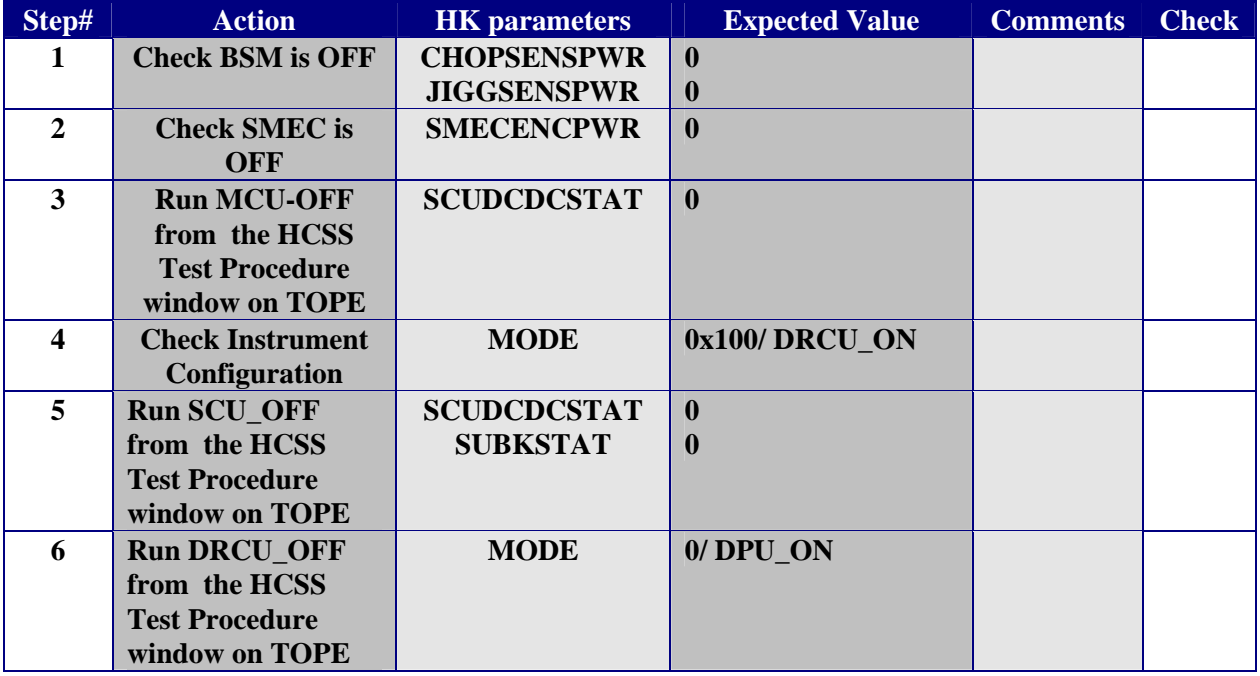

**FINAL INSTRUMENT CONFIGURATION IN THE CASE STEPS DPU\_ON** 

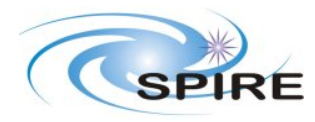

**SPIRE ILT PFM3 WARM SFT REPORT A.A.Aramburu & S.D.Sidher**

**Ref:** SPIRE-RAL-REP-002683 **Issue:** 1.0 **Date:** 04/07/2006 **Page:** 37 of 38

# **5. ANNEXE1 (INSTRUMENT NOMINAL CONFIGURATION/MODES)**

<span id="page-36-0"></span>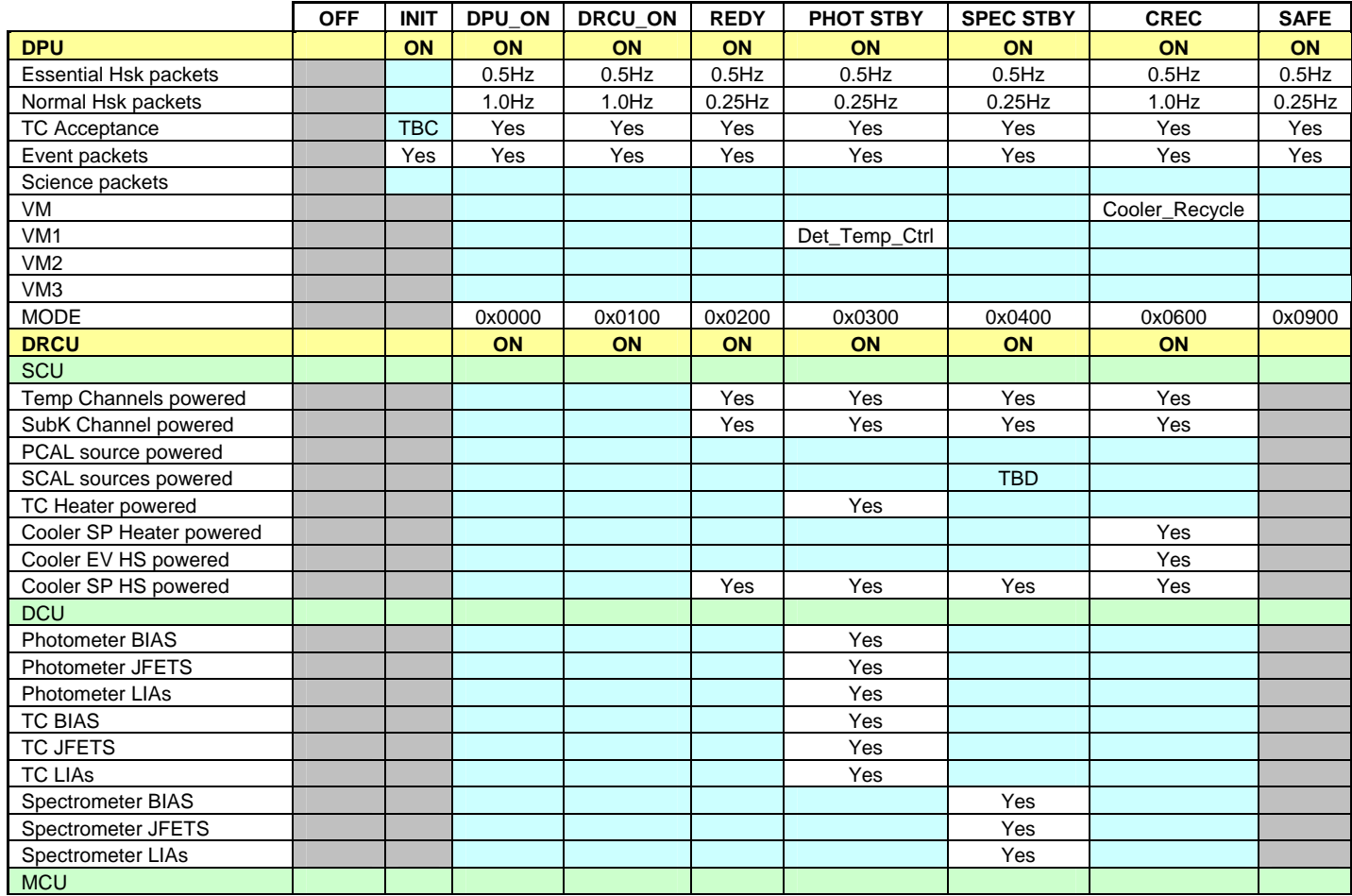

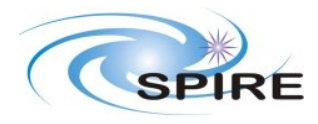

**SPIRE ILT PFM3 WARM SFT REPORT A.A.Aramburu & S.D.Sidher**

**Ref:** SPIRE-RAL-REP-002683 **Issue:** 1.0 **Date:** 04/07/2006 **Page:** 38 of 38

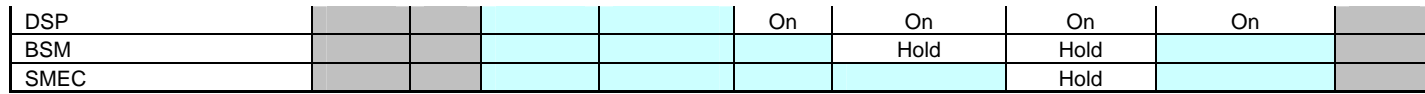